# Package 'gdata'

# May 11, 2022

<span id="page-0-0"></span>Title Various R Programming Tools for Data Manipulation

Description Various R programming tools for data manipulation, including:

- medical unit conversions ('ConvertMedUnits', 'MedUnits'),
- combining objects ('bindData', 'cbindX', 'combine', 'interleave'),
- character vector operations ('centerText', 'startsWith', 'trim'),
- factor manipulation ('levels', 'reorder.factor', 'mapLevels'),
- obtaining information about R objects ('object.size', 'elem', 'env', 'humanReadable', 'is.what', 'll', 'keep', 'ls.funs',
- 'Args','nPairs', 'nobs'),
- manipulating MS-Excel formatted files ('read.xls', 'installXLSXsupport', 'sheetCount', 'xlsFormats'),
- generating fixed-width format files ('write.fwf'),
- extricating components of date & time objects ('getYear', 'getMonth', 'getDay', 'getHour', 'getMin', 'getSec'),
- operations on columns of data frames ('matchcols', 'rename.vars'),
- matrix operations ('unmatrix', 'upperTriangle', 'lowerTriangle'),
- operations on vectors ('case', 'unknownToNA', 'duplicated2', 'trimSum'),
- operations on data frames ('frameApply', 'wideByFactor'),
- value of last evaluated expression ('ans'), and
- wrapper for 'sample' that ensures consistent behavior for both scalar and vector arguments ('resample').

**Depends**  $R (= 2.3.0)$ 

**SystemRequirements** perl  $(>= 5.10.0)$ 

Imports gtools, stats, methods, utils

Version 2.18.0.1

Date 2017-06-05

Author Gregory R. Warnes, Ben Bolker, Gregor Gorjanc, Gabor Grothendieck, Ales Korosec, Thomas Lumley, Don MacQueen, Arni Magnusson, Jim Rogers, and others

Maintainer Gregory R. Warnes <greg@warnes.net>

License GPL-2

NeedsCompilation no

Suggests RUnit

Repository CRAN Date/Publication 2022-05-10 16:42:52

# R topics documented:

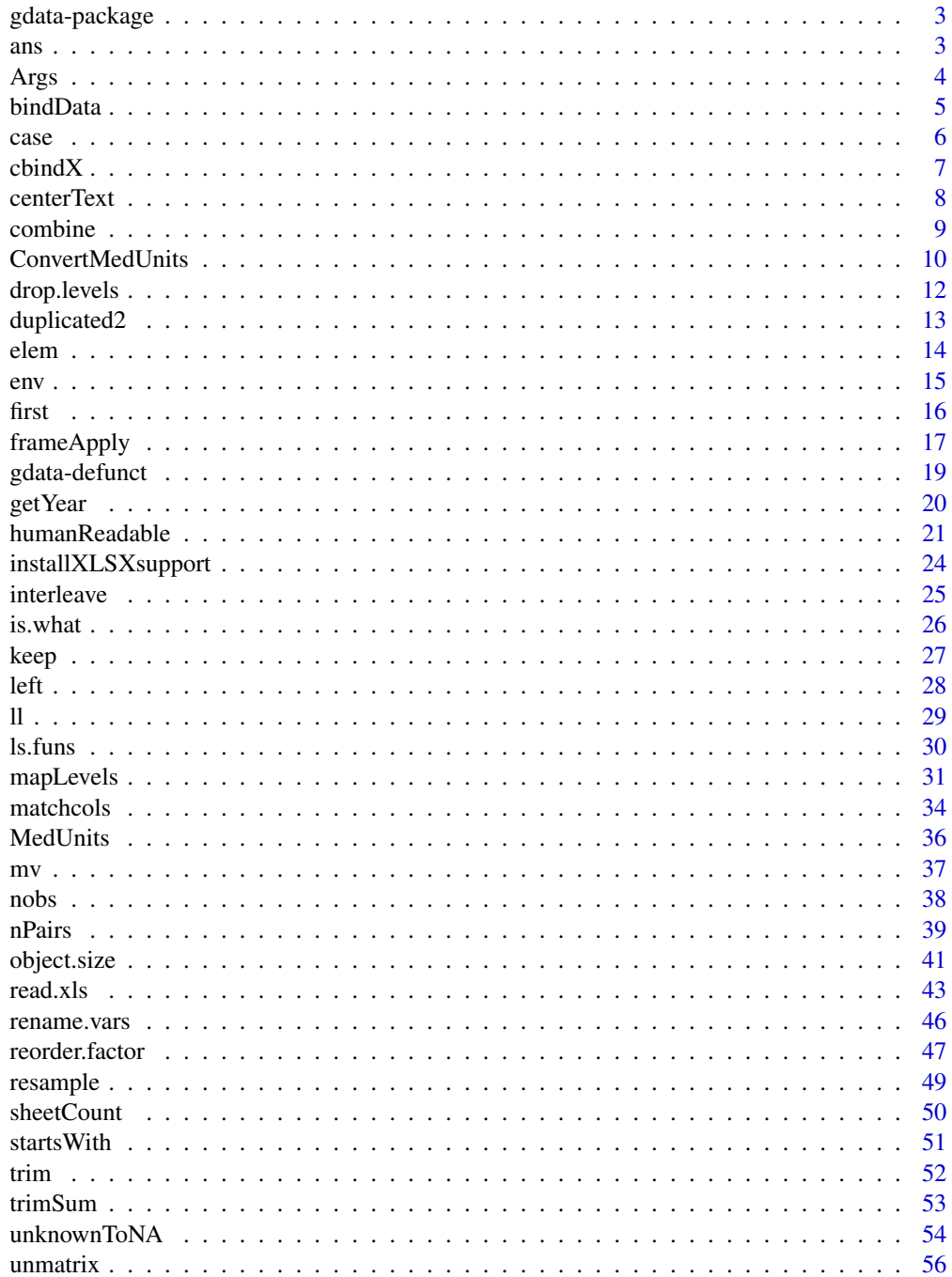

<span id="page-2-0"></span>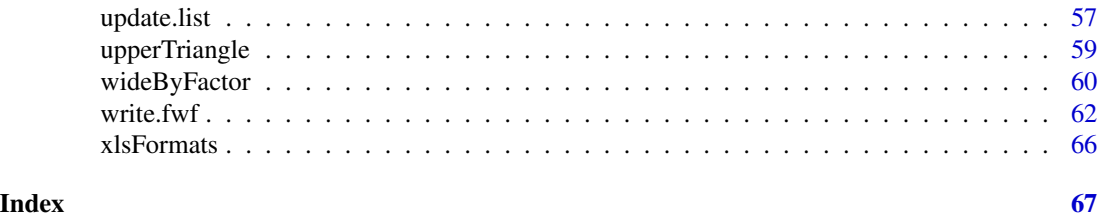

gdata-package *Various R programming tools for data manipulation*

# Description

gdata package provides various R programming tools for data manipulation.

#### Details

The following are sources of information on gdata package:

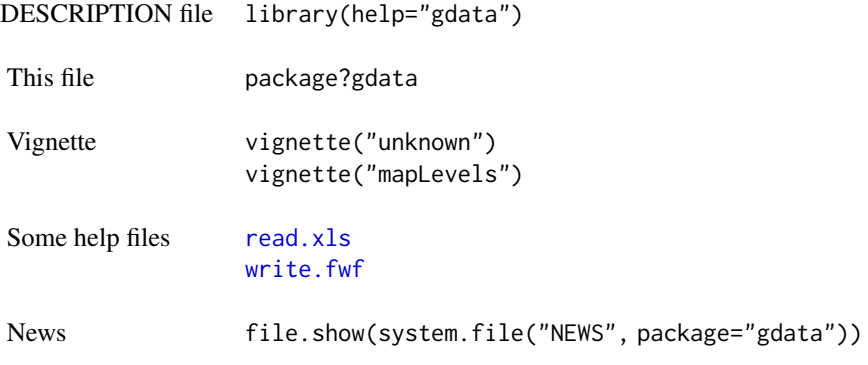

ans *Value of Last Evaluated Expression*

#### Description

The functon returns the value of the last evaluated *top-level* expression, which is always assigned to .Last.value (in package:base).

# Usage

ans()

# Details

This function retrieves .Last.value. For more details see [.Last.value](#page-0-0).

<span id="page-3-0"></span>

# Value

.Last.value

# Author(s)

Liviu Andronic

# See Also

[.Last.value](#page-0-0), [eval](#page-0-0)

# Examples

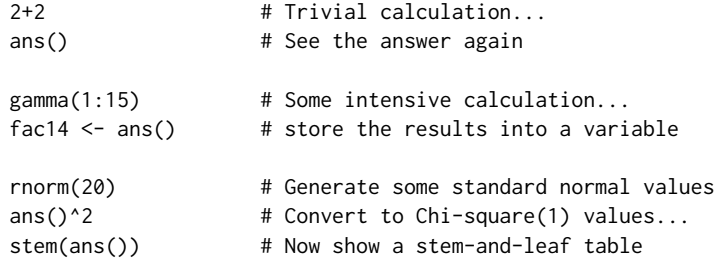

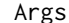

Args *Describe Function Arguments*

### Description

Display function argument names and corresponding default values, formatted in two columns for easy reading.

# Usage

Args(name, sort=FALSE)

# Arguments

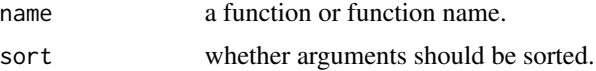

# Value

A data frame with named rows and a single column called value, containing the default value of each argument.

# Note

Primitive functions like sum and all have no formal arguments. See the [formals](#page-0-0) help page.

#### <span id="page-4-0"></span>bindData 5

#### Author(s)

Arni Magnusson

#### See Also

Args is a verbose alternative to [args](#page-0-0), based on [formals](#page-0-0).

[help](#page-0-0) also describes function arguments.

#### Examples

```
Args(glm)
Args(scan)
Args(legend, sort=TRUE)
```
bindData *Bind two data frames into a multivariate data frame*

#### Description

Usually data frames represent one set of variables and one needs to bind/join them for multivariate analysis. When [merge](#page-0-0) is not the approriate solution, bindData might perform an appropriate binding for two data frames. This is especially usefull when some variables are measured once, while others are repeated.

#### Usage

bindData(x, y, common)

#### Arguments

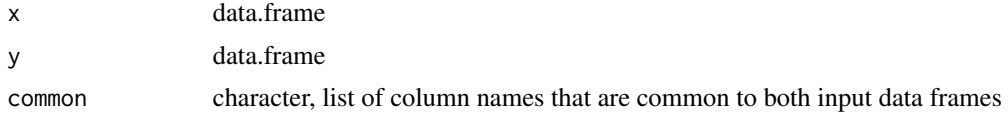

#### Details

Data frames are joined in a such a way, that the new data frame has  $c + (n_1 - c) + (n_2 - c)$  columns, where c is the number of common columns, and  $n_1$  and  $n_2$  are the number of columns in the first and in the second data frame, respectively.

# Value

A data frame.

### Author(s)

Gregor Grojanc

#### <span id="page-5-0"></span>See Also

[merge](#page-0-0), [wideByFactor](#page-59-1)

#### Examples

```
n1 < -6n2 <- 12
n3 < - 4## Single trait 1
num <- c(5:n1, 10:13)
(tmp1 <- data.frame(y1=rnorm(n=n1),
                    f1=factor(rep(c("A", "B"), n1/2)),
                    ch=letters[num],
                    fa=factor(letters[num]),
                    nu=(num) + 0.5,id=factor(num), stringsAsFactors=FALSE))
## Single trait 2 with repeated records, some subjects also in tmp1
num < - 4:9(tmp2 <- data.frame(y2=rnorm(n=n2),
                    f2=factor(rep(c("C", "D"), n2/2)),
                    ch=letters[rep(num, times=2)],
                    fa=factor(letters[rep(c(num), times=2)]),
                    nu = c((num) + 0.5, (num) + 0.25),id=factor(rep(num, times=2)), stringsAsFactors=FALSE))
## Single trait 3 with completely distinct set of subjects
num < - 1:4(tmp3 <- data.frame(y3=rnorm(n=n3),
                    f3=factor(rep(c("E", "F"), n3/2)),
                    ch=letters[num],
                    fa=factor(letters[num]),
                    nu=(num) + 0.5,id=factor(num), stringsAsFactors=FALSE))
## Combine all datasets
(tmp12 <- bindData(x=tmp1, y=tmp2, common=c("id", "nu", "ch", "fa")))
(tmp123 <- bindData(x=tmp12, y=tmp3, common=c("id", "nu", "ch", "fa")))
## Sort by subject
tmp123[order(tmp123$ch), ]
```
case *Map elements of a vector according to the provided 'cases'*

#### Description

Map elements of a vector according to the provided 'cases'. This function is useful for mapping discrete values to factor labels and is the vector equivalent to the switch function.

#### <span id="page-6-0"></span> $\epsilon$ bindX 7

# Usage

 $case(x, \ldots, default = NA)$ 

#### Arguments

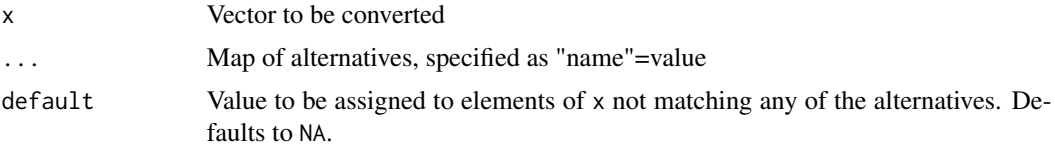

# Details

This function is to switch what ifelse is to if, and is a convenience wrapper for factor.

# Value

A factor variables with each element of x mapped into the corresponding level of specified in the mapping.

# Author(s)

Gregory R. Warnes <greg@warnes.net>

# See Also

factor, switch, ifelse

# Examples

```
## default = NA
case( c(1,1,4,3), "a"=1, "b"=2, "c"=3)
## default = "foo"
case( c(1,1,4,3), "a"=1, "b"=2, "c"=3, default="foo" )
```
cbindX *Column-bind objects with different number of rows*

# Description

cbindX column-binds objects with different number of rows.

# Usage

cbindX(...)

#### <span id="page-7-0"></span>Arguments

... matrix and data.frame objects

# Details

First the object with maximal number of rows is found. Other objects that have less rows get (via [rbind](#page-0-0)) additional rows with NA values. Finally, all objects are column-binded (via [cbind](#page-0-0)).

#### Value

See details

# Author(s)

Gregor Gorjanc

#### See Also

Regular [cbind](#page-0-0) and [rbind](#page-0-0)

#### Examples

```
df1 <- data.frame(a=1:3, b=c("A", "B", "C"))
df2 <- data.frame(c=as.character(1:5), a=5:1)
ma1 <- matrix(as.character(1:4), nrow=2, ncol=2)
ma2 <- matrix(1:6, nrow=3, ncol=2)
cbindX(df1, df2)
cbindX(ma1, ma2)
cbindX(df1, ma1)
cbindX(df1, df2, ma1, ma2)
cbindX(ma1, ma2, df1, df2)
```
centerText *Center Text Strings*

# Description

Function to center text strings for display on the text console by prepending the necessary number of spaces to each element.

#### Usage

centerText(x, width = getOption("width"))

#### <span id="page-8-0"></span>combine 9

#### Arguments

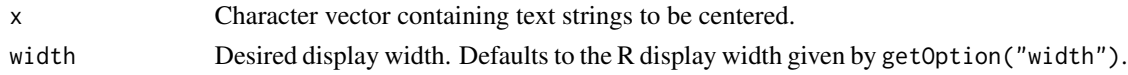

# Details

Each element will be centered individually by prepending the necessary number of spaces to center the text in the specified display width assuming a fixed width font.

# Value

Vector of character strings.

#### Author(s)

Gregory R. Warnes <greg@warnes.net>

#### See Also

[strwrap](#page-0-0)

#### Examples

```
cat(centerText("One Line Test"), "\n\n")
mText <-c("This", "is an example",
          " of a multiline text
          "with ", \frac{n}{n}leading",
          " and trailing ",
          "spaces.")
cat("\n", centerText(mText), "\n", sep="\n")
```
<span id="page-8-1"></span>combine *Combine R Objects With a Column Labeling the Source*

# Description

Take a sequence of vector, matrix or data frames and combine into rows of a common data frame with an additional column source indicating the source object.

# Usage

combine(..., names=NULL)

# Arguments

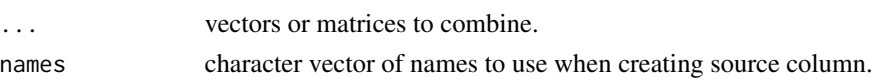

# Details

If there are several matrix arguments, they must all have the same number of columns. The number of columns in the result will be one larger than the number of columns in the component matrixes. If all of the arguments are vectors, these are treated as single column matrixes. In this case, the column containing the combineinated vector data is labeled data.

When the arguments consist of a mix of matrices and vectors the number of columns of the result is determined by the number of columns of the matrix arguments. Vectors are considered row vectors and have their values recycled or subsetted (if necessary) to achieve this length.

The source column is created as a factor with levels corresponding to the name of the object from which the each row was obtained. When the names argument is ommitted, the name of each object is obtained from the specified argument name in the call (if present) or from the name of the object. See below for examples.

#### Author(s)

Gregory R. Warnes <greg@warnes.net>

#### See Also

[rbind](#page-0-0), [merge](#page-0-0)

#### Examples

```
a <- matrix(rnorm(12),ncol=4,nrow=3)
b \le -1:4combine(a,b)
combine(x=a,b)
combine(x=a,y=b)
combine(a,b,names=c("one","two"))
c \le -1:6combine(b,c)
```
<span id="page-9-1"></span>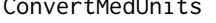

MedUnits *Convert medical measurements between International Standard (SI) and US 'Conventional' Units.*

#### **Description**

Convert Medical measurements between International Standard (SI) and US 'Conventional' Units.

#### Usage

```
ConvertMedUnits(x, measurement, abbreviation,
                to = c("Conventional", "SI", "US"),
                exact = !missing(abbreviation))
```
<span id="page-9-0"></span>

# <span id="page-10-0"></span>ConvertMedUnits 11

#### **Arguments**

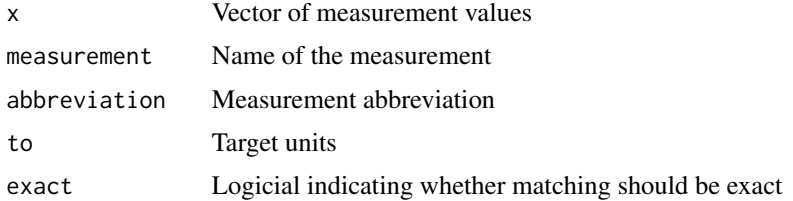

# Details

Medical laboratories and practitioners in the United States use one set of units (the so-called 'Conventional' units) for reporting the results of clinical laboratory measurements, while the rest of the world uses the International Standard (SI) units. It often becomes necessary to translate between these units when participating in international collaborations.

This function converts between SI and US 'Conventional' units.

If exact=FALSE, grep will be used to do a case-insensitive sub-string search for matching measurement names. If more than one match is found, an error will be generated, along with a list of the matching entries.

# Value

Returns a vector of converted values. The attribute 'units' will contain the target units converted.

#### Author(s)

Gregory R. Warnes <greg@warnes.net>

# References

<https://globalrph.com/medical/conventional-units-international-units/>

# See Also

The data set [MedUnits](#page-35-1) provides the conversion factors.

#### Examples

data(MedUnits)

# show available conversions MedUnits\$Measurement

```
# Convert SI Glucose measurement to 'Conventional' units
GlucoseSI = c(5, 5.4, 5, 5.1, 5.6, 5.1, 4.9, 5.2, 5.5) # in SI Units
GlucoseUS = ConvertMedUnits( GlucoseSI, "Glucose", to="US" )
cbind(GlucoseSI,GlucoseUS)
```
## Not run: # See what happens when there is more than one match

```
ConvertMedUnits( 27.5, "Creatin", to="US")
## End(Not run)
# To solve the problem do:
ConvertMedUnits( 27.5, "Creatinine", to="US", exact=TRUE)
```
drop.levels *Drop unused factor levels*

#### Description

Drop unused levels in a factor

#### Usage

```
drop.levels(x, reorder=TRUE, ...)
```
# Arguments

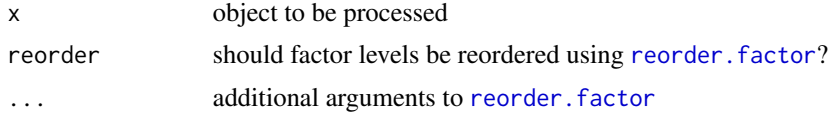

# Details

drop.levels is a generic function, where default method does nothing, while method for factor s drops all unused levels. Drop is done with x[, drop=TRUE].

There are also convenient methods for list and data.frame, where all unused levels are dropped in all factors (one by one) in a list or a data.frame.

#### Value

Input object without unused levels.

# Author(s)

Jim Rogers <james.a.rogers@pfizer.com> and Gregor Gorjanc

# Examples

```
f <- factor(c("A", "B", "C", "D"))[1:3]
drop.levels(f)
l <- list(f=f, i=1:3, c=c("A", "B", "D"))
drop.levels(l)
```
<span id="page-11-0"></span>

# <span id="page-12-0"></span>duplicated2 13

```
df <- as.data.frame(l)
str(df)
str(drop.levels(df))
```
duplicated2 *Determine Duplicate Elements*

#### Description

duplicated2() determines which elements of a vector or data frame are duplicates, and returns a logical vector indicating which elements (rows) are duplicates.

#### Usage

```
duplicated2(x, bothWays=TRUE, ...)
```
#### Arguments

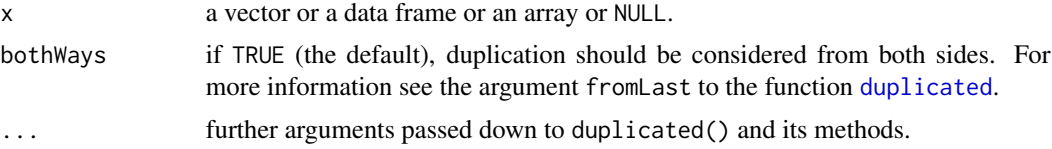

# Details

The standard [duplicated](#page-0-0) function (in package:base) only returns TRUE for the second and following copies of each duplicated value (second-to-last and earlier when fromLast=TRUE). This function returns all duplicated elementes, including the first (last) value.

When bothWays is FALSE, duplicated2() defaults to a [duplicated](#page-0-0) call. When bothWays is TRUE, the following call is being executed: duplicated(x, ...) | duplicated(x, fromLast=TRUE, ...)

#### Value

For a vector input, a logical vector of the same length as x. For a data frame, a logical vector with one element for each row. For a matrix or array, and when  $MARGIN = 0$ , a logical array with the same dimensions and dimnames.

For more details see [duplicated](#page-0-0).

#### Author(s)

Liviu Andronic

#### See Also

[duplicated](#page-0-0), [unique](#page-0-0)

# Examples

```
data(iris)
iris[duplicated(iris), ] \qquad \qquad \qquad # 2nd duplicated value
iris[duplicated(iris, fromLast=TRUE), ] # 1st duplicated value
iris[duplicated2(iris), ] # both duplicated values
```
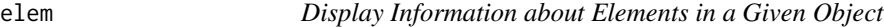

### Description

*This function is depreciated. Please use* [ll](#page-28-1) *instead.* Display name, class, size, and dimensions of each element in a given object.

#### Usage

```
elem(object=1, unit=c("KB","MB","bytes"), digits=0,
                 dimensions=FALSE)
```
#### Arguments

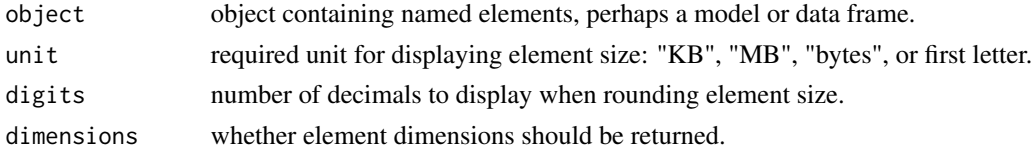

# Details

A verbose alternative to names().

#### Value

A data frame with named rows and the following columns:

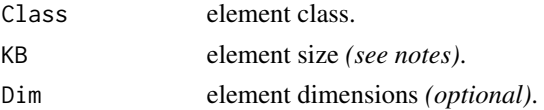

#### Note

The name of the element size column is the same as the unit used.

Elements of class classRepresentation, ClassUnionRepresentation, and grob do not have a defined size, so 0 bytes are assumed for those.

### Author(s)

Arni Magnusson <arnima@u.washington.edu>

<span id="page-13-0"></span>

<span id="page-14-0"></span>env and the sense of the sense of the sense of the sense of the sense of the sense of the sense of the sense of the sense of the sense of the sense of the sense of the sense of the sense of the sense of the sense of the se

# See Also

[names](#page-0-0), [str](#page-0-0), and [summary](#page-0-0) display different information about object elements.

[ll](#page-28-1) and [env](#page-14-1) are related to elem.

# Examples

```
## Not run:
data(infert)
elem(infert)
model <- glm(case~spontaneous+induced, family=binomial, data=infert)
elem(model, dim=TRUE)
elem(model$family)
```
## End(Not run)

<span id="page-14-1"></span>env *Describe All Loaded Environments*

#### Description

Display name, number of objects, and size of all loaded environments.

# Usage

env(unit="KB", digits=0)

#### Arguments

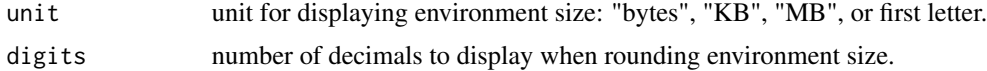

# Value

A data frame with the following columns:

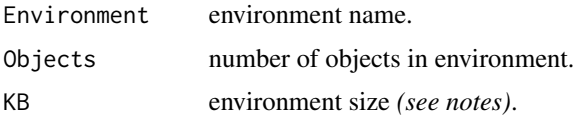

# Note

The name of the environment size column is the same as the unit used.

# Author(s)

Arni Magnusson

# <span id="page-15-0"></span>See Also

env is a verbose alternative to [search](#page-0-0).

[ll](#page-28-1) is a related function that describes objects in an environment.

# Examples

## Not run: env()

## End(Not run)

<span id="page-15-1"></span>first *Return first or last element of an object*

# <span id="page-15-2"></span>Description

Return first or last element of an object. These functions are convenience wrappers for head(x,  $n=1, ...$ ) and  $tail(x, n=1, ...).$ 

#### Usage

first $(x, n=1, ...)$  $last(x, n=1, ...)$ first(x,  $n=1$ , ...) <- value  $last(x, n=1, ...)$  <- value

#### Arguments

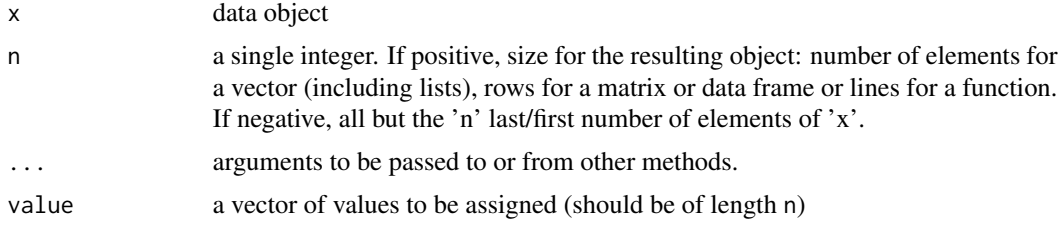

# Value

An object (usually) like 'x' but generally smaller.

# Author(s)

Gregory R. Warnes <greg@warnes.net>

# See Also

[head](#page-0-0), [tail](#page-0-0), [left](#page-27-1), [right](#page-27-2)

# <span id="page-16-0"></span>frameApply 17

# Examples

```
## works for vectors..
v <- 1:10
first(v)
last(v)
first(v) <-9v
last(v) < -20v
## and for lists
1 \leftarrow list(a=1, b=2, c=3)
first(l)
last(l)
first(l) <- "apple"
last(1) <- "bannana"
l
## and data.frames
df \le data.frame(a=1:2, b=3:4, c=5:6)
first(df)
last(df)
first(df) <- factor(c("red","green"))
last(df) <- list(c(20,30)) # note the enclosing list!
df
## and matrixes
m <- as.matrix(df)
first(m)
last(m)
first(m) <- "z"
last(m) <- "q"
m
```
frameApply *Subset analysis on data frames*

# Description

Apply a function to row subsets of a data frame.

# Usage

```
frameApply(x, by=NULL, on=by[1], fun=function(xi) c(Count=nrow(xi)),
          subset=TRUE, simplify=TRUE, byvar.sep="\\$\\@\\$", ...)
```
#### <span id="page-17-0"></span>**Arguments**

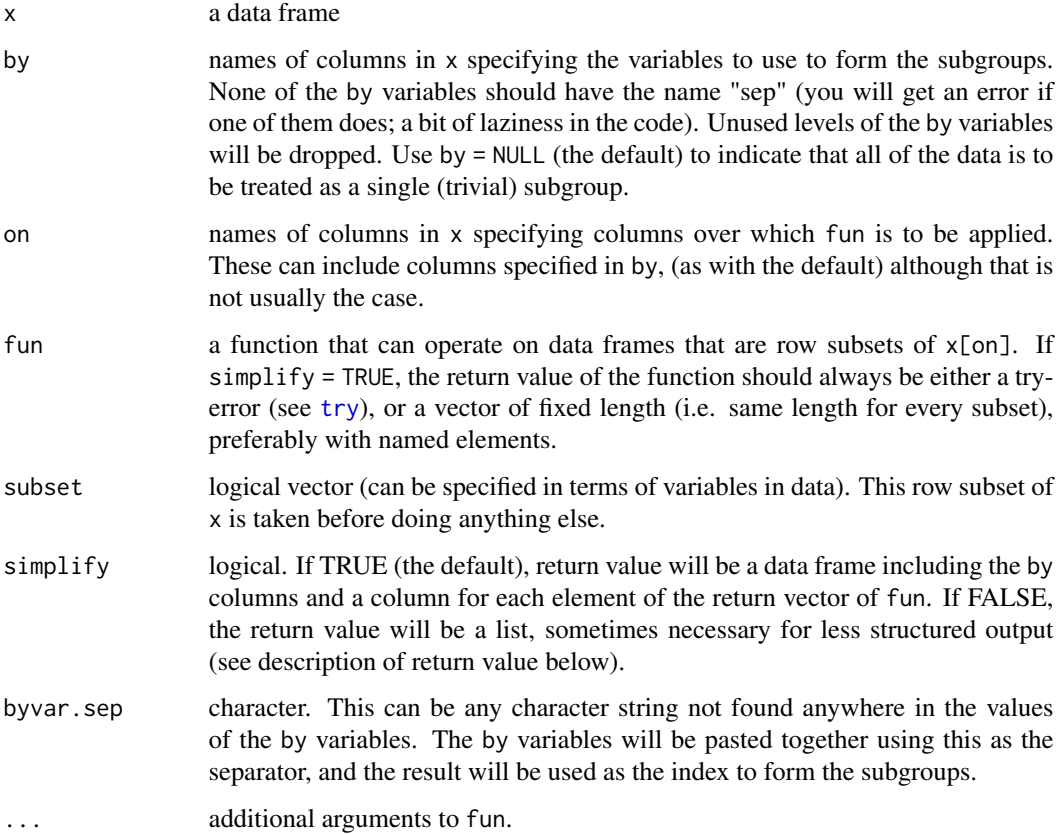

#### Details

This function accomplishes something similar to [by](#page-0-0). The main difference is that frameApply is designed to return data frames and lists instead of objects of class 'by'. Also, frameApply works only on the unique combinations of the by that are actually present in the data, not on the entire cartesian product of the by variables. In some cases this results in great gains in efficiency, although frameApply is hardly an efficient function.

#### Value

a data frame if simplify = TRUE (the default), assuming there is sufficiently structured output from fun. If simplify = FALSE and by is not NULL, the return value will be a list with two elements. The first element, named "by", will be a data frame with the unique rows of  $x[by]$ , and the second element, named "result" will be a list where the ith component gives the result for the ith row of the "by" element.

#### Author(s)

Jim Rogers <james.a.rogers@pfizer.com>

# <span id="page-18-0"></span>gdata-defunct 19

#### Examples

```
data(ELISA, package="gtools")
# Default is slightly unintuitive, but commonly useful:
frameApply(ELISA, by = c("PlateDay", "Read"))
# Wouldn't actually recommend this model! Just a demo:
frameApply(ELISA, on = c("Signal", "Concentration"), by = c("PlateDay", "Read"),
           fun = function(dat) coef(lm(Signal \sim Concentration, data =
dat)))
frameApply(ELISA, on = "Signal", by = "Concentration",
           fun = function(dat, \ldots) {
                    x \leftarrow \text{dat}[[1]]out \leq c(Mean = mean(x, ...),
                              SD = sd(x, \ldots),N = sum(!is.na(x)))},
           na.rm = TRUE,subset = !is.na(Concentration))
```
gdata-defunct *Defunct Functions in Package 'gdata'*

# Description

The functions or variables listed here are no longer part of 'gdata'.

#### Usage

```
aggregate.table(x, by1, by2, FUN=mean, ...)
```
# Arguments

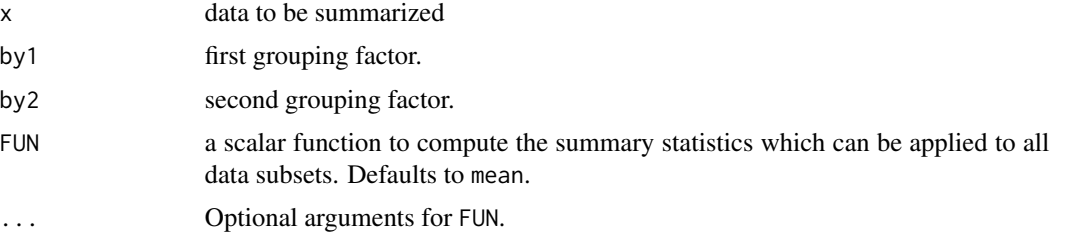

#### Details

aggregate.table(x, by1, by2, FUN=mean, ...) should be replacede by tapply(X=x, INDEX=list(by1, by2), FUN=FUN, ...).

# Description

get\* functions provide an \*experimental\* approach for extracting the date/time parts from objects of a date/time class. They are designed to be intiutive and thus lowering the learning curve for work with date and time classes in R.

# Usage

```
getYear(x, format, ...)
getMonth(x, format, ...)
getDay(x, format, ...)
getHour(x, format, ...)
getMin(x, format, ...)
getSec(x, format, ...)
```
# Arguments

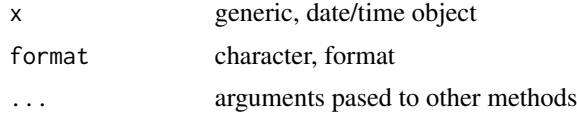

# Value

Character

# Author(s)

Gregor Gorjanc

# See Also

[Date](#page-0-0), [DateTimeClasses](#page-0-0), [strptime](#page-0-0)

# Examples

```
## --- Date class ---
tmp <- Sys.Date()
tmp
getYear(tmp)
getMonth(tmp)
```
#### <span id="page-20-0"></span>humanReadable 21 22

```
getDay(tmp)
## --- POSIXct class ---
tmp <- as.POSIXct(tmp)
getYear(tmp)
getMonth(tmp)
getDay(tmp)
## --- POSIXlt class ---
tmp <- as.POSIXlt(tmp)
getYear(tmp)
getMonth(tmp)
getDay(tmp)
```
<span id="page-20-1"></span>humanReadable *Print Byte Size in Human Readable Format*

# Description

humanReadable converts integer byte sizes to a human readable units such as kB, MB, GB, etc.

#### Usage

```
humanReadable(x, units="auto", standard=c("IEC", "SI", "Unix"),
              digits=1, width=NULL, sep=" ", justify=c("right", "left") )
```
# Arguments

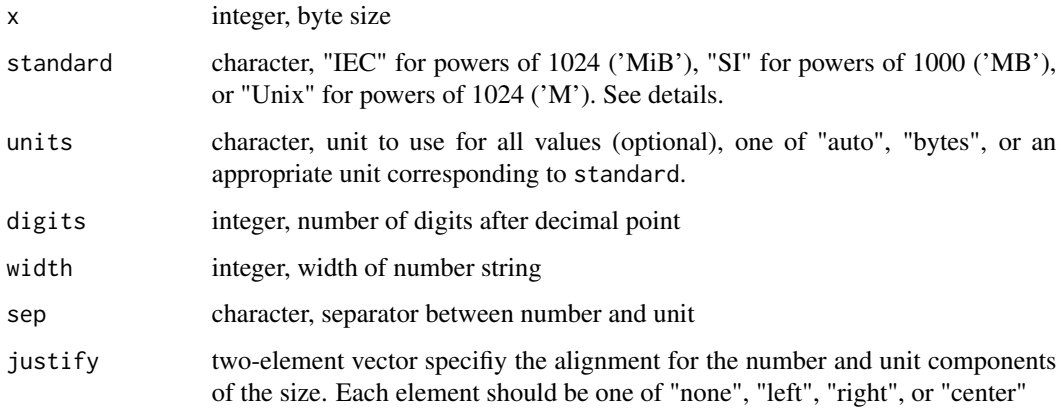

# Details

The basic unit used to store information in computers is a bit. Bits are represented as zeroes and ones - binary number system. Although, the binary number system is not the same as the decimal number system, decimal prefixes for binary multiples such as kilo and mega are often used. In the decimal system kilo represent 1000, which is close to  $1024 = 2^{10}$  in the binary system. This sometimes causes problems as it is not clear which powers (2 or 10) are used in a notation like 1 kB. To overcome this problem International Electrotechnical Commission (IEC) has provided the following solution to this problem:

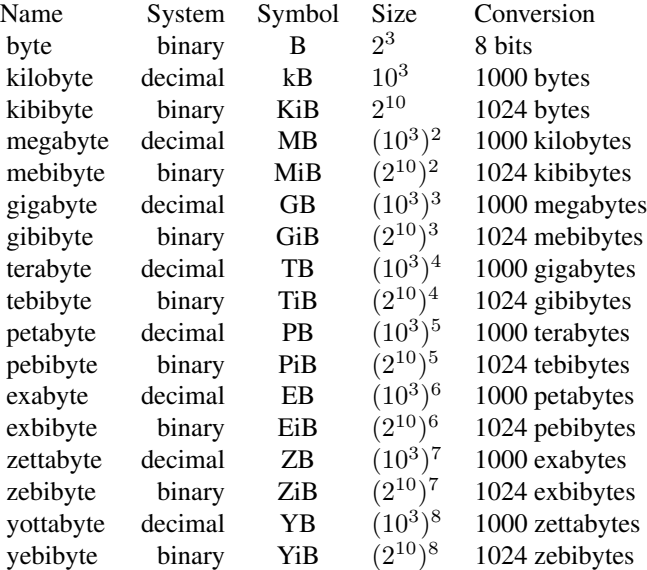

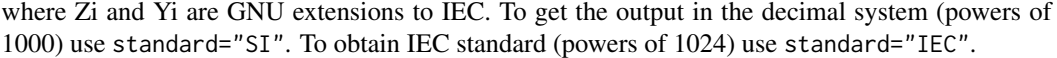

In addition, single-character units are provided that follow (and extend) the Unix pattern (use standard="Unix"):

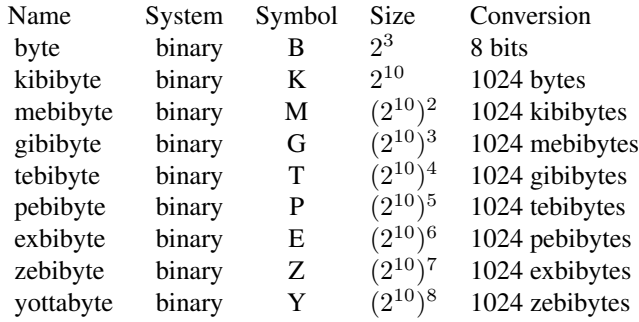

For printout both digits and width can be specified. If width is NULL, all values have given

# <span id="page-22-0"></span>humanReadable 23

number of digits. If width is not NULL, output is rounded to a given width and formated similar to human readable format of the Unix ls, df or du shell commands.

#### Value

Byte size in human readable format as character with proper unit symbols added at the end of the string.

#### Author(s)

Ales Korosec, Gregor Gorjanc, and Gregory R. Warnes <greg@warnes.net>

#### References

Wikipedia: <https://en.wikipedia.org/wiki/Byte> [https://en.wikipedia.org/wiki/SI\\_prefix](https://en.wikipedia.org/wiki/SI_prefix) [https://en.wikipedia.org/wiki/Binary\\_prefix](https://en.wikipedia.org/wiki/Binary_prefix)

GNU manual for coreutils: [http://www.gnu.org/software/coreutils/manual/html\\_node/Blo](http://www.gnu.org/software/coreutils/manual/html_node/Block-size.html#Block-size)ck-size. [html#Block-size](http://www.gnu.org/software/coreutils/manual/html_node/Block-size.html#Block-size)

# See Also

[object.size](#page-40-1) in package 'gdata', [object.size](#page-40-1) in package 'utils', [ll](#page-28-1)

#### Examples

```
# Simple example: maximum addressible size of 32 bit pointer
humanReadable(2^32-1)
humanReadable(2^32-1, standard="IEC")
humanReadable(2^32-1, standard="SI")
humanReadable(2^32-1, standard="Unix")
humanReadable(2^32-1, unit="MiB")
humanReadable(2^32-1, standard="IEC", unit="MiB")
humanReadable(2^32-1, standard="SI", unit="MB")
humanReadable(2^32-1, standard="Unix", unit="M")
# Vector of sizes
matrix(humanReadable(c(60810, 124141, 124, 13412513), width=4))
matrix(humanReadable(c(60810, 124141, 124, 13412513), width=4, unit="KiB"))
# Specify digits rather than width
matrix(humanReadable(c(60810, 124141, 124, 13412513), width=NULL, digits=2))
# Change the justification
matrix(humanReadable(c(60810, 124141, 124, 13412513), width=NULL,
                    justify=c("right", "right") ))
```
<span id="page-23-0"></span>

### Description

Install perl modules needed for read.xls to support Excel 2007+ XLSX format

# Usage

 $installXLSX support(per1 = "per1", verbose = FALSE)$ 

#### Arguments

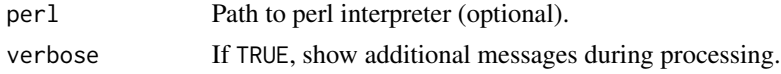

#### Details

This function calls the perl script 'install\_modules.pl' located in the perl subdirectory of the gdata package directory (or inst/perl in the source package). This perl script attempts to use the perl 'CPAN' package, which should be included as part of most perl installations, to automatically download, compile, and install the Compress::Raw::Zlib and Spreadsheet::XLSX perl modules needed for read.xls to support support Excel 2007+ XLSX files into the gdata perl subdirectory.

Since the perl modules are installed into the gdata installation directory, the perl modules will be available until the gdata package is replaced or removed. Since this occurs each time a new version of gdata is installed, installXLSXsupport will need to be run each time a new version of the gdata package is installed.

Further, the binary Compress::Raw::Zlib package installed by installXLSXsupport is tied to the particular version of perl used to compile it, therefore, you will need to re-run installXLSXsupport if you install a different perl distribution.

This installation process will fail if 1) perl is not available on the search path and the perl argument is not used to specify the path of the perl executable, 2) the perl installation is not properly configured for installing binary packages\*, 3) if the CPAN module is not present, or 4) if the C compiler specified by the perl installation is not present.

*In particular,* installXLSXsupport *will fail for the version of perl included with the current RTools.zip package, which is not correctly configured to allow installation of additional perl packages. (The RTools version of perl is installed in a different directory than the perl configuration files expect.)*

The function xlsFormats can be used to see whether XLS and XLSX formats are supported by the currently available perl modules.

#### Value

Either TRUE indicating that the necessary perl modules have been successfully installed, or FALSE indicating that an error has occured.

#### <span id="page-24-0"></span>interleave 25

# See Also

[read.xls](#page-42-1), [xls2csv](#page-42-2), [xlsFormats](#page-65-1)

#### Examples

```
## Not run:
  installXLSXsupport()
```
## End(Not run)

# interleave *Interleave Rows of Data Frames or Matrices*

# Description

Interleave rows of data frames or Matrices.

#### Usage

interleave(..., append.source=TRUE, sep=": ", drop=FALSE)

### Arguments

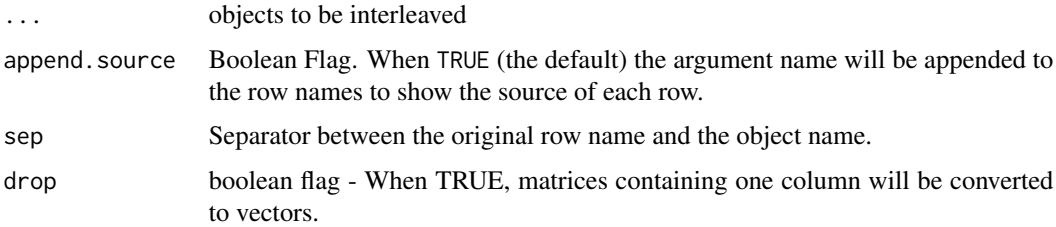

#### Details

This function creates a new matrix or data frame from its arguments.

The new object will have all of the rows from the source objects interleaved. IE, it will contain row 1 of object 1, followed by row 1 of object 2, .. row 1 of object 'n', row 2 of object 1, row 2 of object 2, ... row 2 of object 'n' ...

# Value

Matrix containing the interleaved rows of the function arguments.

#### Author(s)

Gregory R. Warnes <greg@warnes.net>

 $26$  is.what is what is  $\frac{1}{2}$  is  $\frac{1}{2}$  is  $\frac{1}{2}$  is  $\frac{1}{2}$  is  $\frac{1}{2}$  is  $\frac{1}{2}$  is  $\frac{1}{2}$  is  $\frac{1}{2}$  is  $\frac{1}{2}$  is  $\frac{1}{2}$  is  $\frac{1}{2}$  is  $\frac{1}{2}$  is  $\frac{1}{2}$  is  $\frac{1}{2}$  is  $\frac{1}{2}$  is  $\$ 

#### See Also

[cbind](#page-0-0), [rbind](#page-0-0), [combine](#page-8-1)

#### Examples

```
# Simple example
a <- matrix(1:10,ncol=2,byrow=TRUE)
b <- matrix(letters[1:10],ncol=2,byrow=TRUE)
c <- matrix(LETTERS[1:10],ncol=2,byrow=TRUE)
interleave(a,b,c)
# Useful example:
#
# Create a 2-way table of means, standard errors, and # obs
g1 <- sample(letters[1:5], 1000, replace=TRUE)
g2 <- sample(LETTERS[1:3], 1000, replace=TRUE )
dat <- rnorm(1000)
stderr <- function(x) sqrt( var(x,na.rm=TRUE) / nobs(x) )
means <- tapply(dat, list(g1, g2), mean )
stderrs <- tapply(dat, list(g1, g2), stderr )
ns <- tapply(dat, list(g1, g2), nobs )
blanks <- matrix( " ", nrow=5, ncol=3)
tab <- interleave( "Mean"=round(means,2),
                   "Std Err"=round(stderrs,2),
                   "N"=ns, " " = blanks, sep=" " )
print(tab, quote=FALSE)
# Using drop to control coercion to a lower dimensions:
m1 \leq -\text{matrix}(1:4)m2 <- matrix(5:8)
interleave(m1, m2, drop=TRUE) # This will be coerced to a vector
interleave(m1, m2, drop=FALSE) # This will remain a matrix
```
is.what *Run Multiple is.\* Tests on a Given Object*

#### Description

Run multiple is. \* tests on a given object: is.na, is.numeric, and many others.

<span id="page-25-0"></span>

#### <span id="page-26-0"></span>keep 27

# Usage

is.what(object, verbose=FALSE)

#### Arguments

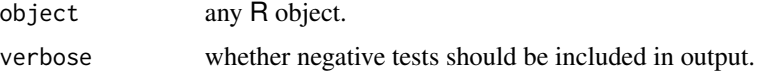

# Value

A character vector containing positive tests, or when verbose is TRUE, a data frame showing all test results.

# Note

The following procedure is used to look for valid tests:

- 1. Find all objects named is.\* in all loaded environments.
- 2. Discard objects that are not functions.
- 3. Include test result only if it is of class "logical", not an NA, and of length 1.

# Author(s)

Arni Magnusson, inspired by demo(is.things).

# See Also

[is.na](#page-0-0) and [is.numeric](#page-0-0) are commonly used tests.

# Examples

```
is.what(pi)
is.what(NA, verbose=TRUE)
is.what(lm(1~1))
is.what(is.what)
```
keep *Remove All Objects, Except Those Specified*

# Description

Remove all objects from the user workspace, except those specified.

# Usage

```
keep(..., list=character(0), all=FALSE, sure=FALSE)
```
# <span id="page-27-0"></span>Arguments

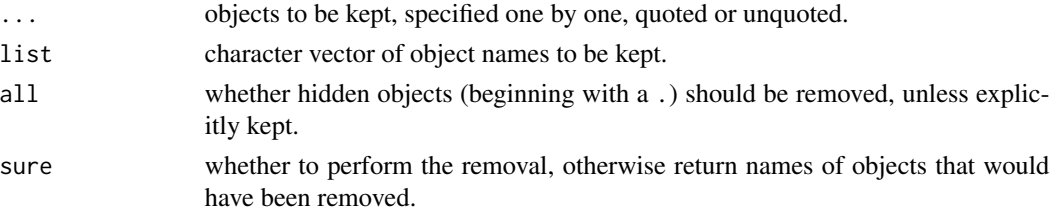

# Details

Implemented with safety caps: objects whose name starts with a . are not removed unless all=TRUE, and an explicit sure=TRUE is required to remove anything.

# Value

A character vector containing object names, or NULL when sure is TRUE.

# Author(s)

Arni Magnusson

# See Also

keep is a convenient interface to [rm](#page-0-0) when removing most objects from the user workspace.

# Examples

data(women, cars) keep(cars) ## To remove all objects except cars, run: ## keep(cars, sure=TRUE)

<span id="page-27-1"></span>left *Return the leftmost or rightmost columns of a matrix or dataframe*

#### <span id="page-27-2"></span>Description

Return the leftmost or rightmost or columns of a matrix or dataframe

#### Usage

 $right(x, n = 6)$  $left(x, n=6)$ 

#### Arguments

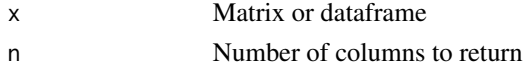

# <span id="page-28-0"></span>Value

An object consisting of the leftmost or rightmost n columns of x.

#### Author(s)

Gregory R. Warnes <greg@warnes.net>

# See Also

[first](#page-15-1), [last](#page-15-2), [head](#page-0-0), [tail](#page-0-0)

#### Examples

```
m <- matrix( 1:100, ncol=10 )
colnames(m) <- paste("Col",1:10, sep="_")
left(m)
right(m)
d <- as.data.frame(m)
left(d)
right(d)
```
<span id="page-28-1"></span>

# ll *Describe Objects or Elements*

#### Description

Display name, class, size, and dimensions of each object in a given environment. Alternatively, if the main argument is a list-like object, its elements are listed and described.

# Usage

```
ll(pos=1, unit="KB", digits=0, dim=FALSE, sort=FALSE, class=NULL,
   invert=FALSE, ...)
```
# Arguments

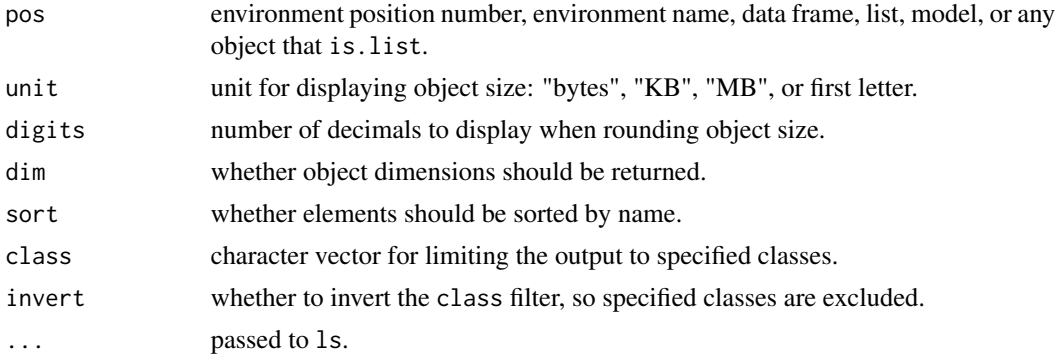

#### <span id="page-29-0"></span>30 ls.funs

# Value

A data frame with named rows and the following columns:

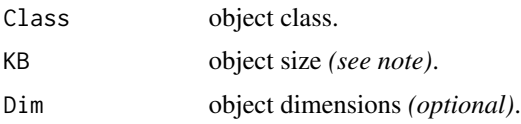

# Note

The name of the object size column is the same as the unit used.

#### Author(s)

Arni Magnusson, with a contribution by Jim Rogers

#### See Also

ll is a verbose alternative to [ls](#page-0-0) (objects in an environment) and [names](#page-0-0) (elements in a list-like object).

[str](#page-0-0) and [summary](#page-0-0) also describe elements in a list-like objects.

[env](#page-14-1) is a related function that describes all loaded environments.

# Examples

```
11()ll(all=TRUE)
ll("package:base")
ll("package:base", class="function", invert=TRUE)
data(infert)
ll(infert)
model <- glm(case~spontaneous+induced, family=binomial, data=infert)
ll(model, dim=TRUE)
ll(model, sort=TRUE)
ll(model$family)
```
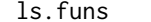

List function objects

# Description

Return a character vector giving the names of function objects in the specified environment.

### Usage

 $ls.funs(...)$ 

# <span id="page-30-0"></span>mapLevels 31

#### Arguments

... Arguments passed to ls. See the help for [ls](#page-0-0) for details.

# Details

This function calls ls and then returns a character vector containing only the names of only function objects.

# Value

character vector

#### Author(s)

Gregory R. Warnes <greg@warnes.net>

#### See Also

[ls](#page-0-0), [is.function](#page-0-0)

#### Examples

## List functions defined in the global environment: ls.funs()

## List functions available in the base package: ls.funs("package:base")

mapLevels *Mapping levels*

# Description

mapLevels produces a map with information on levels and/or internal integer codes. As such can be conveniently used to store level mapping when one needs to work with internal codes of a factor and later transfrorm back to factor or when working with several factors that should have the same levels and therefore the same internal coding.

# Usage

```
mapLevels(x, codes=TRUE, sort=TRUE, drop=FALSE, combine=FALSE, ...)
mapLevels(x) <- value
```
#### **Arguments**

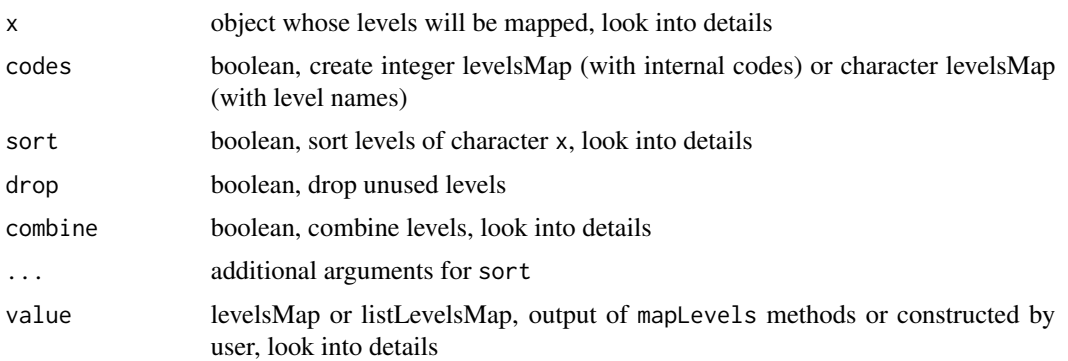

#### Value

mapLevels() returns "levelsMap" or "listLevelsMap" objects as described in levelsMap and listLevelsMap section.

Result of mapLevels<- is always a factor with remapped levels or a "list/data.frame" with remapped factors.

#### mapLevels

mapLevels function was written primarly for work with "factors", but is generic and can also be used with "character", "list" and "data.frame", while "default" method produces error. Here the term levels is also used for unique character values.

When codes=TRUE integer "levelsMap" with information on mapping internal codes with levels is produced. Output can be used to transform integer to factor or remap factor levels as described bellow. With codes=FALSE character "levelsMap" is produced. The later is usefull, when one would like to remap factors or combine factors with some overlap in levels as described in mapLevels< section and shown in examples.

sort argument provides possibility to sort levels of "character" x and has no effect when x is a "factor".

Argument combine has effect only in "list" and "data.frame" methods and when codes=FALSE i.e. with character "levelsMaps". The later condition is necesarry as it is not possible to combine maps with different mapping of level names and integer codes. It is assumed that passed "list" and "data.frame" have all components for which methods exist. Otherwise error is produced.

#### levelsMap and listLevelsMap

Function mapLevels returns a map of levels. This map is of class "levelsMap", which is actually a list of length equal to number of levels and with each component of length 1. Components need not be of length 1. There can be either integer or character "levelsMap". Integer "levelsMap" (when codes=TRUE) has names equal to levels and components equal to internal codes. Character "levelsMap" (when codes=FALSE) has names and components equal to levels. When mapLevels is applied to "list" or "data.frame", result is of class "listLevelsMap", which is a list of "levelsMap" components described previously. If combine=TRUE, result is a "levelsMap" with all levels in x components.

#### <span id="page-32-0"></span>mapLevels 33

For ease of inspection, print methods unlists "levelsMap" with proper names. mapLevels<- methods are fairly general and therefore additional convenience methods are implemented to ease the work with maps: is.levelsMap and is.listLevelsMap; as.levelsMap and as.listLevelsMap for coercion of user defined maps; generic "[" and c for both classes (argument recursive can be used in c to coerce "listLevelsMap" to "levelsMap") and generic unique and sort (generic from R 2.4) for "levelsMap".

#### mapLevels<-

Workhorse under mapLevels<- methods is [levels<-](#page-0-0). mapLevels<- just control the assignment of "levelsMap" (integer or character) or "listLevelsMap" to x. The idea is that map values are changed to map names as indicated in [levels](#page-0-0) examples. Integer "levelsMap" can be applied to "integer" or "factor", while character "levelsMap" can be applied to "character" or "factor". Methods for "list" and "data.frame" can work only on mentioned atomic components/columns and can accept either "levelsMap" or "listLevelsMap". Recycling occurs, if length of value is not the same as number of components/columns of a "list/data.frame".

#### Author(s)

Gregor Gorjanc

#### See Also

[factor](#page-0-0), [levels](#page-0-0) and [unclass](#page-0-0)

#### Examples

```
## --- Integer levelsMap ---
(f <- factor(sample(letters, size=20, replace=TRUE)))
(mapInt <- mapLevels(f))
## Integer to factor
(int < -as.integer(f))(mapLevels(int) <- mapInt)
all.equal(int, f)
## Remap levels of a factor
(fac <- factor(as.integer(f)))
(mapLevels(fac) \leq mapInt) # the same as levels(fac) \leq mapInt
all.equal(fac, f)
## --- Character levelesMap ---
f1 <- factor(letters[1:10])
f2 <- factor(letters[5:14])
## Internal codes are the same, but levels are not
as.integer(f1)
as.integer(f2)
```

```
## Get character levelsMaps and combine them
mapCha1 <- mapLevels(f1, codes=FALSE)
mapCha2 <- mapLevels(f2, codes=FALSE)
(mapCha <- c(mapCha1, mapCha2))
## Remap factors
mapLevels(f1) <- mapCha # the same as levels(f1) <- mapCha
mapLevels(f2) <- mapCha # the same as levels(f2) <- mapCha
## Internal codes are now "consistent" among factors
as.integer(f1)
as.integer(f2)
## Remap characters to get factors
f1 <- as.character(f1); f2 <- as.character(f2)
mapLevels(f1) <- mapCha
mapLevels(f2) <- mapCha
## Internal codes are now "consistent" among factors
as.integer(f1)
as.integer(f2)
```
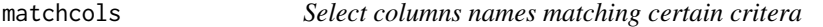

#### Description

This function allows easy selection of the column names of an object using a set of inclusion and exclusion critera.

#### Usage

```
matchcols(object, with, without, method=c("and","or"), ...)
```
# **Arguments**

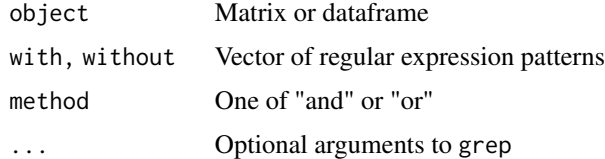

# Value

Vector of column names which match all (method="and") or any (method="or") of the patterns specified in with, but none of the patterns specified in without.

#### <span id="page-34-0"></span>matchcols 35

#### Author(s)

Gregory R. Warnes <greg@warnes.net>

#### See Also

[grep](#page-0-0)

# Examples

```
# create a matrix with a lot of named columns
x \le matrix( ncol=30, nrow=5)
colnames(x) <- c("AffyID","Overall Group Means: Control",
                     "Overall Group Means: Moderate",
                     "Overall Group Means: Marked",
                     "Overall Group Means: Severe",
                     "Overall Group StdDev: Control",
                     "Overall Group StdDev: Moderate",
                     "Overall Group StdDev: Marked",
                     "Overall Group StdDev: Severe",
                     "Overall Group CV: Control",
                     "Overall Group CV: Moderate",
                     "Overall Group CV: Marked",
                     "Overall Group CV: Severe",
                     "Overall Model P-value",
                     "Overall Model: (Intercept): Estimate",
                     "Overall Model: Moderate: Estimate",
                     "Overall Model: Marked: Estimate",
                     "Overall Model: Severe: Estimate",
                     "Overall Model: (Intercept): Std. Error",
                     "Overall Model: Moderate: Std. Error",
                     "Overall Model: Marked: Std. Error",
                     "Overall Model: Severe: Std. Error",
                     "Overall Model: (Intercept): t value",
                     "Overall Model: Moderate: t value",
                     "Overall Model: Marked: t value",
                     "Overall Model: Severe: t value",
                     "Overall Model: (Intercept): Pr(>|t|)",
                     "Overall Model: Moderate: Pr(>|t|)",
                     "Overall Model: Marked: Pr(>|t|)",
                     "Overall Model: Severe: Pr(>|t|)")
# Get the columns which give estimates or p-values
# only for marked and severe groups
matchcols(x, with=c("Pr", "Std. Error"),
             without=c("Intercept","Moderate"),
             method="or"
          )
```

```
# Get just the column which give the p-value for the intercept
matchcols(x, with=c("Intercept", "Pr") )
```
<span id="page-35-1"></span><span id="page-35-0"></span>

#### **Description**

Table of conversions between Intertional Standard (SI) and US 'Conventional' Units for common medical measurements.

#### Usage

data(MedUnits)

# Format

A data frame with the following 5 variables.

Abbreviation Common Abbreviation (mostly missing)

Measurement Measurement Name

ConventionalUnit Conventional Unit

Conversion Conversion factor

SIUnit SI Unit

#### Details

Medical laboratories and practitioners in the United States use one set of units (the so-called 'Conventional' units) for reporting the results of clinical laboratory measurements, while the rest of the world uses the International Standard (SI) units. It often becomes necessary to translate between these units when participating in international collaborations.

This data set provides constants for converting between SI and US 'Conventional' units.

To perform the conversion from SI units to US 'Conventional' units do:

Measurement in ConventionalUnit = (Measurement in SIUnit) / Conversion

To perform conversion from 'Conventional' to SI units do:

Measurement in SIUnit = (Measurement in ConventionalUnit) \* Conversion

### Source

<https://globalrph.com/medical/conventional-units-international-units/>

# See Also

The function [ConvertMedUnits](#page-9-1) automates the conversion task.

<span id="page-36-0"></span>

# Examples

data(MedUnits) # show available conversions MedUnits\$Measurement # utility function matchUnits <- function(X) MedUnits[ grep(X, MedUnits\$Measurement),] # Convert SI Glucose measurement to 'Conventional' units GlucoseSI =  $c(5, 5.4, 5, 5.1, 5.6, 5.1, 4.9, 5.2, 5.5)$  # in SI Units GlucoseUS = GlucoseSI / matchUnits("Glucose")\$Conversion cbind(GlucoseSI,GlucoseUS) # also consider using ConvertMedUnits() ConvertMedUnits( GlucoseSI, "Glucose", to="US" )

# mv *Rename an Object*

# Description

Rename an object.

#### Usage

```
mv(from, to, envir = parent.frame())
```
# Arguments

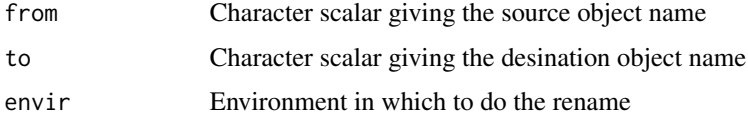

# Details

This function renames an object by the value of object a to the name b, and removing a.

# Value

Invisibly returns the value of the object.

#### Author(s)

Gregory R. Warnes <greg@warnes.net>

# See Also

[rm](#page-0-0), [assign](#page-0-0)

# Examples

 $a \le -1:10$ a mv("a", "b") b exists("a")

#### nobs *Compute the Number of Non-missing Observations*

# Description

Compute the number of non-missing observations. Provides a 'default' method to handle vectors, and a method for data frames.

# Usage

```
nobs(object, ...)
## Default S3 method:
nobs(object, ...)
## S3 method for class 'data.frame'
nobs(object, ...)
## S3 method for class 'lm'
nobs(object, ...)
```
#### Arguments

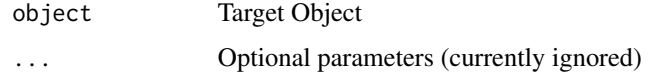

# Details

Calculate the number of observations in object.

- For numeric vectors, this is simply the number of non-NA elements, as computed by sum(!is.na(object)).
- For dataframe objects, the result is a vector containing the number of non-NA elementes of each column.

The nobs and nobs.lm functions defined in gtools are simply aliases for the functions in the base R stats package, provided for backwards compatibility.

<span id="page-37-0"></span>

#### <span id="page-38-0"></span>nPairs 39

# Value

Either single numeric value (for vectors) or a vector of numeric values (for data.frames) giving the number of non-missing values.

#### Note

The base R package stats now provides a S3 dispatch function for nobs, and methods for for objects of classes "lm", "glm", "nls" and "logLik", as well as a default method.

Since they provided a subset of the the functionality, the base method dispatch (nobs) function and method for "lm" objects (nobs.lm) are, as of gdata version 2.10.1, simply aliases for the equivalent functions in the base R stats package.

Since gdata's default method (nobs.default) processes vectors and hands any other data/object types to stats:::nobs.default.

### Author(s)

Gregory R. Warnes <greg@warnes.net>

#### See Also

[is.na](#page-0-0), [length](#page-0-0)

#### Examples

```
x \leftarrow c(1, 2, 3, 5, NA, 6, 7, 1, NA)length(x)
nobs(x)
df <- data.frame(x=rnorm(100), y=rnorm(100))
df[1,1] <- NA
df[1,2] <- NA
df[2,1] <- NA
nobs(df)
fit \leq -\ln(y \sim x, \text{ data=df})nobs(fit)
```
nPairs *Number of variable pairs*

#### Description

nPairs counts the number of pairs between variables.

#### Usage

```
nPairs(x, margin=FALSE, names=TRUE, abbrev=TRUE, ...)
```
<span id="page-39-0"></span>40 and the contract of the contract of the contract of the contract of the contract of the contract of the contract of the contract of the contract of the contract of the contract of the contract of the contract of the con

#### **Arguments**

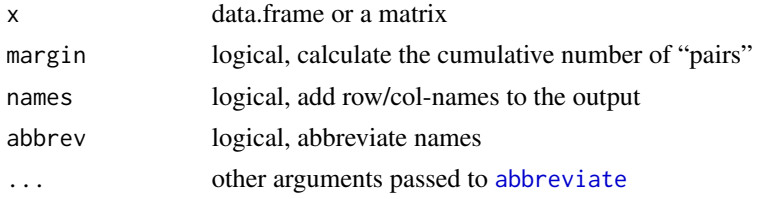

# Details

The class of returned matrix is nPairs and matrix. There is a summary method, which shows the opposite information - counts how many times each variable is known, while the other variable of a pair is not. See examples.

# Value

Matrix of order  $k$ , where  $k$  is the number of columns in x. Values in a matrix represent the number of pairs between columns/variables in x. If margin=TRUE, the number of columns is  $k + 1$  and the last column represents the cumulative number of pairing all variables.

#### Author(s)

Gregor Gorjanc

# See Also

[abbreviate](#page-0-0)

# Examples

```
## Test data
test \le data.frame(V1=c(1, 2, 3, 4, 5),
                   V2=c(NA, 2, 3, 4, 5),
                   V3=c(1, NA, NA, NA, NA),
                   V4=c(1, 2, 3, NA, NA))
## Number of variable pairs
nPairs(x=test)
## Without names
nPairs(x=test, names=FALSE)
## Longer names
colnames(test) <- c("Variable1", "Variable2", "Variable3", "Variable4")
nPairs(x=test)
## Margin
nPairs(x=test, margin=TRUE)
## Summary
```
# <span id="page-40-0"></span>object.size 41

```
summary(object=nPairs(x=test))
```
# <span id="page-40-1"></span>object.size *Report the Space Allocated for Objects*

# Description

Provides an estimate of the memory that is being used to store R objects.

#### Usage

```
object.size(...)
## S3 method for class 'object_sizes'
is(x)## S3 method for class 'object_sizes'
as(x)## S3 method for class 'object_sizes'
c(..., recursive=FALSE)
## S3 method for class 'object_sizes'
format(x, humanReadable=getOption("humanReadable"), standard="IEC", units,
       digits=1, width=NULL, sep=" ", justify = c("right", "left"),
...)
## S3 method for class 'object_sizes'
print(x, quote=FALSE, humanReadable=getOption("humanReadable"),
      standard="IEC", units, digits=1, width=NULL, sep=" ",
      justify = c("right", "left"), ...)
```
# Arguments

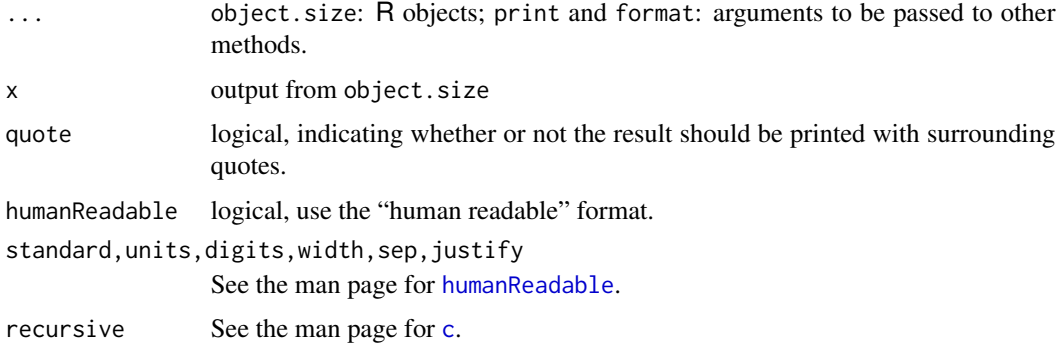

#### Details

*This is a modified copy of the man page for utils::object.size in R 2.2.1.*

Exactly which parts of the memory allocation should be attributed to which object is not clearcut. This function merely provides a rough indication: it should be reasonably accurate for atomic vectors, but does not detect if elements of a list are shared, for example. (Sharing amongst elements of a character vector is taken into account, but not that between character vectors in a single object.)

The calculation is of the size of the object, and excludes the space needed to store its name in the symbol table.

Associated space (e.g., the environment of a function and what the pointer in a EXTPTRSXP points to) is not included in the calculation.

Object sizes are larger on 64-bit builds than 32-bit ones, but will very likely be the same on different platforms with the same word length and pointer size.

# *Changes*

Class of returned object is c("object\_sizes", "numeric") with appropriate print and c methods.

By default object.size outputs size in bytes, but human readable format similar to ls, df or du shell commands can be displayed by calling humanReadable directly, calling print with the argument humanReadable=TRUE, or by setting options(humanReadable=TRUE).

#### Value

A numeric vector class c("object\_sizes", "numeric") containing estimated memory allocation attributable to the objects in bytes.

#### See Also

[object.size](#page-40-1) in package 'utils' for the standard version of this function, [Memory-limits](#page-0-0) for the design limitations on object size, [humanReadable](#page-20-1) for human readable format.

#### Examples

```
object.size(letters)
object.size(ls)
## find the 10 largest objects in the base package
allObj <- sapply(ls("package:base"),
            function(x)
                object.size(get(x, envir = baseenv()))
            )
( bigObj <- as.object_sizes(rev(sort(allObj))[1:10] ) )
print(bigObj, humanReadable=TRUE)
```
as.object\_sizes(14567567)

options(humanReadable=TRUE)

<span id="page-41-0"></span>

#### <span id="page-42-0"></span>read.xls 43

```
(
    z <- object.size(letters,
                     c(letters, letters),
                     rep(letters, 100),
                     rep(letters, 10000)
                     )
)
is.object_sizes(z)
as.object_sizes(14567567)
```
#### <span id="page-42-1"></span>read.xls *Read Excel files*

# <span id="page-42-2"></span>Description

Read a Microsoft Excel file into a data frame

# Usage

```
read.xls(xls, sheet=1, verbose=FALSE, pattern, na.strings=c("NA","#DIV/0!"),
        ..., method=c("csv","tsv","tab"), perl="perl")
xls2csv(xls, sheet=1, verbose=FALSE, blank.lines.skip=TRUE, ..., perl="perl")
xls2tab(xls, sheet=1, verbose=FALSE, blank.lines.skip=TRUE, ..., perl="perl")
xls2tsv(xls, sheet=1, verbose=FALSE, blank.lines.skip=TRUE, ..., perl="perl")
xls2sep(xls, sheet=1, verbose=FALSE, blank.lines.skip=TRUE, ...,
       method=c("csv","tsv","tab"), perl="perl")
```
# Arguments

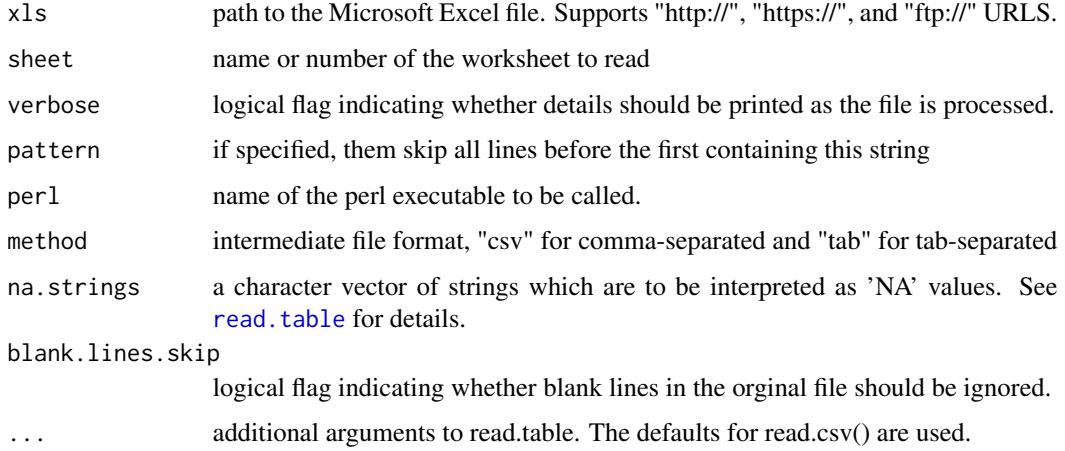

# Details

This function works translating the named Microsoft Excel file into a temporary .csv or .tab file, using the xls2csv or xls2tab Perl script installed as part of this (gdata) package.

Caution: In the conversion to csv, strings will be quoted. This can be problem if you are trying to use the comment.char option of read.table since the first character of all lines (including comment lines) will be "\"" after conversion.

If you have quotes in your data which confuse the process you may wish to use read.xls( $\dots$ , quote = ''). This will cause the quotes to be regarded as data and you will have to then handle the quotes yourself after reading the file in.

Caution: If you call "xls2csv" directly, is your responsibility to close and delete the file after using it.

# Value

"read.xls" returns a data frame.

"xls2sep" returns a temporary file in the specified format. "xls2csv" and "xls2tab" are simply wrappers for "xls2sep" specifying method as "csv" or "tab", respectively.

#### Note

Either a working version of Perl must be present in the executable search path, or the exact path of the perl executable must be provided via the perl argument. See the examples below for an illustration.

#### Author(s)

Gregory R. Warnes <greg@warnes.net>, Jim Rogers <james.a.rogers@pfizer.com>, and Gabor Grothendiek <ggrothendieck@gmail.com>.

#### References

http://www.analytics.washington.edu/statcomp/downloads/xls2csv

#### See Also

[read.csv](#page-0-0)

#### Examples

```
# iris.xls is included in the gregmisc package for use as an example
xlsfile <- file.path(path.package('gdata'),'xls','iris.xls')
xlsfile
iris <- read.xls(xlsfile) # defaults to csv format
iris <- read.xls(xlsfile,method="csv") # specify csv format
iris <- read.xls(xlsfile,method="tab") # specify tab format
head(iris) # look at the top few rows
```
<span id="page-43-0"></span>

```
## Not run:
  ## Example specifying exact Perl path for default MS-Windows install of
  ## ActiveState perl
  iris <- read.xls(xlsfile, perl="C:/perl/bin/perl.exe")
## End(Not run)
  ## Not run:
   ## Example specifying exact Perl path for Unix systems
  iris <- read.xls(xlsfile, perl="/usr/bin/perl")
   ## finding perl
  ## (read.xls automatically calls findPerl so this is rarely needed)
  perl <- gdata:::findPerl("perl")
  iris <- read.xls(xlsfile, perl=perl)
## End(Not run)
  ## Not run:
   ## read xls file from net
  nba.url <- "http://mgtclass.mgt.unm.edu/Bose/Excel/Tutorial.05/Cases/NBA.xls"
  nba <- read.xls(nba.url)
## End(Not run)
   ## Not run:
   ## read xls file ignoring all lines prior to first containing State
  crime.url <- "http://www.jrsainfo.org/jabg/state_data2/Tribal_Data00.xls"
   crime <- read.xls(crime.url, pattern = "State")
  ## use of xls2csv - open con, print two lines, close con
  con <- xls2csv(crime.url)
  print(readLines(con, 2))
  file.remove(summary(con)$description)
## End(Not run)
   ## Examples demonstrating selection of specific 'sheets'
   ## from the example XLS file 'ExampleExcelFile.xls'
   exampleFile <- file.path(path.package('gdata'),'xls',
                            'ExampleExcelFile.xls')
   exampleFile2007 <- file.path(path.package('gdata'),'xls',
                            'ExampleExcelFile.xlsx')
   ## see the number and names of sheets:
   sheetCount(exampleFile)
   if( 'XLSX' %in% xlsFormats() ) ## if XLSX is supported..
     sheetCount(exampleFile2007)
```

```
## show names of shets in the file
sheetNames(exampleFile)
if( 'XLSX' %in% xlsFormats() ) ## if XLSX is supported..
sheetNames(exampleFile2007)
data <- read.xls(exampleFile) ## default is first worksheet
data <- read.xls(exampleFile, sheet=2) ## second worksheet by number
data <- read.xls(exampleFile, sheet="Sheet Second",v=TRUE) ## and by name
## load the third worksheet, skipping the first two non-data lines...
if( 'XLSX' %in% xlsFormats() ) ## if XLSX is supported..
  data <- read.xls(exampleFile2007, sheet="Sheet with initial text", skip=2)
## load a file containing data and column names using latin-1
## characters
latinFile <- file.path(path.package('gdata'),'xls','latin-1.xls')
latin1 <- read.xls(latinFile, fileEncoding="latin1")
colnames(latin1)
```
rename.vars *Remove or rename variables in a dataframe*

#### Description

Remove or rename a variables in a data frame.

#### Usage

```
rename.vars(data, from="", to="", info=TRUE)
remove.vars(data, names="", info=TRUE)
```
#### Arguments

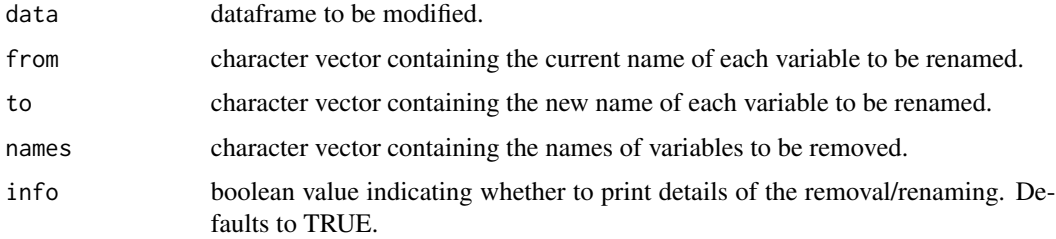

#### Value

The updated data frame with variables listed in from renamed to the corresponding element of to.

#### <span id="page-46-0"></span>reorder.factor 47

# Author(s)

Code by Don MacQueen <macq@llnl.gov>. Documentation by Gregory R. Warnes <greg@warnes.net>

# See Also

[names](#page-0-0), [colnames](#page-0-0), [data.frame](#page-0-0)

# Examples

```
data <- data.frame(x=1:10,y=1:10,z=1:10)
names(data)
data <- rename.vars(data, c("x","y","z"), c("first","second","third"))
names(data)
data <- remove.vars(data, "second")
names(data)
```
<span id="page-46-1"></span>reorder.factor *Reorder the Levels of a Factor*

# Description

Reorder the levels of a factor

### Usage

```
## S3 method for class 'factor'
reorder(x, X, FUN, ..., order=is.ordered(x), new.order, sort=mixedsort)
```
# Arguments

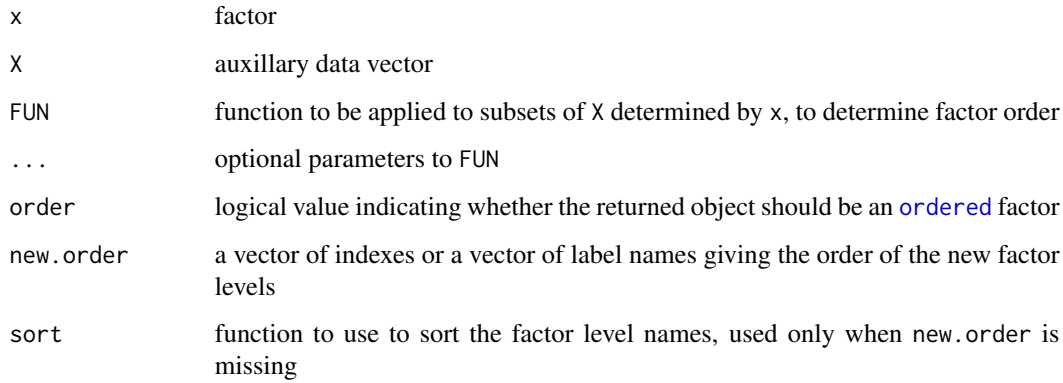

# Details

This function changes the order of the levels of a factor. It can do so via three different mechanisms, depending on whether, X *and* FUN, new.order or sort are provided.

If X *and* Fun are provided: The data in X is grouped by the levels of x and FUN is applied. The groups are then sorted by this value, and the resulting order is used for the new factor level names.

If new.order is a numeric vector, the new factor level names are constructed by reordering the factor levels according to the numeric values. If new.order is a chraccter vector, new.order gives the list of new factor level names. In either case levels omitted from new.order will become missing (NA) values.

If sort is provided (as it is by default): The new factor level names are generated by calling the function specified by sort to the existing factor level *names*. With sort=mixedsort (the default) the factor levels are sorted so that combined numeric and character strings are sorted in according to character rules on the character sections (including ignoring case), and the numeric rules for the numeric sections. See [mixedsort](#page-0-0) for details.

# Value

A new factor with reordered levels

#### Author(s)

Gregory R. Warnes <greg@warnes.net>

#### See Also

[factor](#page-0-0) and [reorder](#page-0-0)

#### Examples

```
# Create a 4 level example factor
trt <- factor( sample( c("PLACEBO", "300 MG", "600 MG", "1200 MG"),
               100, replace=TRUE ) )
summary(trt)
# Note that the levels are not in a meaningful order.
# Change the order to something useful..
# - default "mixedsort" ordering
trt2 <- reorder(trt)
summary(trt2)
# - using indexes:
trt3 \le reorder(trt, new.order=c(4, 2, 3, 1))
summary(trt3)
# - using label names:
trt4 <- reorder(trt, new.order=c("PLACEBO", "300 MG", "600 MG", "1200 MG"))
summary(trt4)
# - using frequency
trt5 <- reorder(trt, X=rnorm(100), FUN=mean)
```
<span id="page-47-0"></span>

#### <span id="page-48-0"></span>resample that the contract of the contract of the contract of the contract of the contract of the contract of the contract of the contract of the contract of the contract of the contract of the contract of the contract of

```
summary(trt5)
# Drop out the '300 MG' level
trt6 <- reorder(trt, new.order=c("PLACEBO", "600 MG", "1200 MG"))
summary(trt6)
```
#### resample *Consistent Random Samples and Permutations*

#### Description

resample takes a sample of the specified size from the elements of x using either with or without replacement.

#### Usage

```
resample(x, size, replace = FALSE, prob = NULL)
```
# Arguments

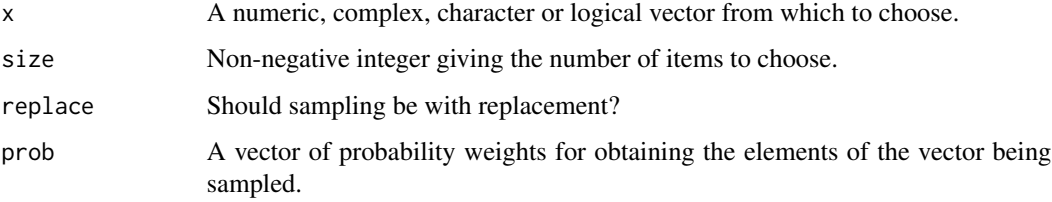

# Details

resample differs from the S/R sample function in resample always considers x to be a vector of elements to select from, while sample treats a vector of length one as a special case and samples from 1:x. Otherwise, the functions have identical behavior.

# Value

Vector of the same length as the input, with the elements permuted.

#### Author(s)

Gregory R. Warnes <greg@warnes.net>

# See Also

[sample](#page-0-0)

# Examples

```
## sample behavior differs if first argument is scalar vs vector
sample( c(10) )
sample( c(10,10) )
## resample has the consistent behavior for both cases
resample( c(10) )
resample( c(10,10) )
```
sheetCount *Count or list sheet names in Excel spreadsheet files.*

# Description

Count or list sheet names in Excel spreadsheet files.

# Usage

 $sheetCount(xls, verbose = FALSE, perl = "perl")$ sheetNames(xls, verbose = FALSE, perl = "perl")

# Arguments

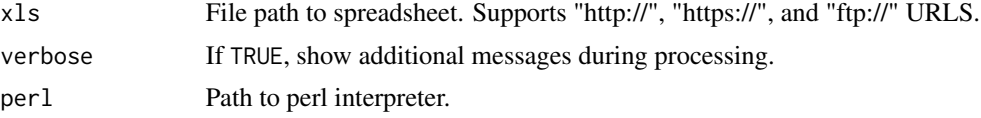

# Value

sheetCount returns the number of sheets in the spreadsheet. sheetNames returns the names of sheets in the spreadsheet.

# See Also

[read.xls](#page-42-1), [xls2csv](#page-42-2).

# Examples

```
xlsfile <- system.file("xls", "iris.xls", package = "gdata")
xlsfile
sheetCount(xlsfile)
exampleFile <- file.path(path.package('gdata'),'xls',
```

```
'ExampleExcelFile.xls')
```
<span id="page-49-0"></span>

#### <span id="page-50-0"></span>startsWith 51

```
exampleFile2007 <- file.path(path.package('gdata'),'xls',
                         'ExampleExcelFile.xlsx')
sheetCount(exampleFile)
if( 'XLSX' %in% xlsFormats() ) # if XLSX is supported..
  sheetNames(exampleFile2007)
```
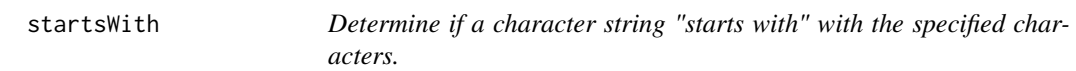

#### Description

Determine if a character string "starts with" with the specified characters.

# Usage

startsWith(str, pattern, trim=FALSE, ignore.case=FALSE)

#### Arguments

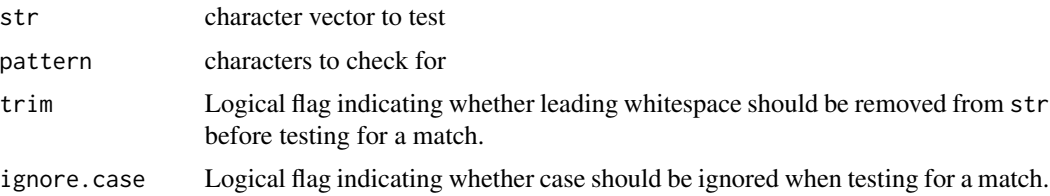

# Details

This function returns TRUE for each element of the vector str where pattern occurs at the beginning of the string. If trim is TRUE, leading whitespace is removed from the elements of str before the test is performed. If ignore.case is TRUE, character case is ignored.

#### Value

Boolean vector of the same length as str.

#### Author(s)

Gregory R. Warnes <greg@warnes.net>

# See Also

[substr](#page-0-0), [trim](#page-51-1)

#### Examples

```
## simplest example:
startsWith( 'Testing', 'Test')
## vector examples
s <- c('Testing', ' Testing', 'testing', 'Texting')
names(s) \leq s
                                            # ' Testing', 'testing', and 'Texting' do not match
startsWith(s, 'Test')  # ' Testing', 'testing', an<br>startsWith(s, 'Test', trim=TRUE)  # Now ' Testing' matches
startsWith(s, 'Test', ignore.case=TRUE) # Now 'testing' matches
```
<span id="page-51-1"></span>

trim *Remove leading and trailing spaces from character strings*

#### Description

Remove leading and trailing spaces from character strings and other related objects.

# Usage

trim(s, recode.factor=TRUE, ...)

#### Arguments

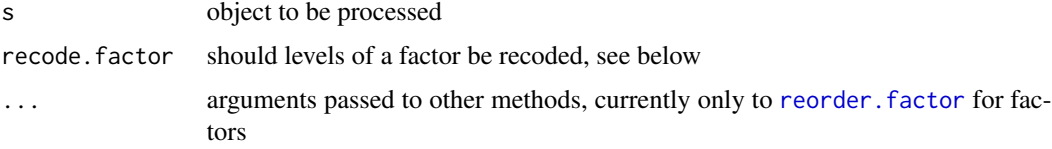

#### Details

trim is a generic function, where default method does nothing, while method for character s trims its elements and method for factor s trims [levels](#page-0-0). There are also methods for list and data.frame.

Trimming character strings can change the sort order in some locales. For factors, this can affect the coding of levels. By default, factor levels are recoded to match the trimmed sort order, but this can be disabled by setting recode.factor=FALSE. Recoding is done with [reorder.factor](#page-46-1).

# Value

s with all leading and trailing spaces removed in its elements.

#### Author(s)

Gregory R. Warnes <greg@warnes.net> with contributions by Gregor Gorjanc

<span id="page-51-0"></span>

#### <span id="page-52-0"></span>trimSum 53

# See Also

[trimws](#page-0-0), [sub](#page-0-0),[gsub](#page-0-0) as well as argument strip.white in [read.table](#page-0-0) and [reorder.factor](#page-46-1)

#### Examples

```
s <- " this is an example string "
trim(s)
f \leftarrow factor(c(s, s, "A", "B", "C", "D"))levels(f)
trim(f)
levels(trim(f))
trim(f, recode.factor=FALSE)
levels(trim(f, recode.factor=FALSE))
l \leftarrow list(s=rep(s, times=6), f=f, i=1:6)
trim(l)
df <- as.data.frame(l)
trim(df)
```
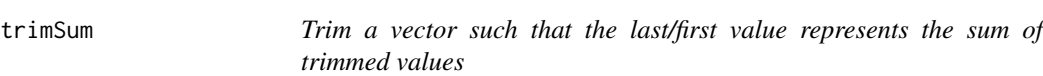

# Description

trimSum trims (shortens) a vector in such a way that the last or first value represents the sum of trimmed values. User needs to specify the desired length of a trimmed vector.

#### Usage

trimSum(x, n, right=TRUE, na.rm=FALSE, ...)

#### Arguments

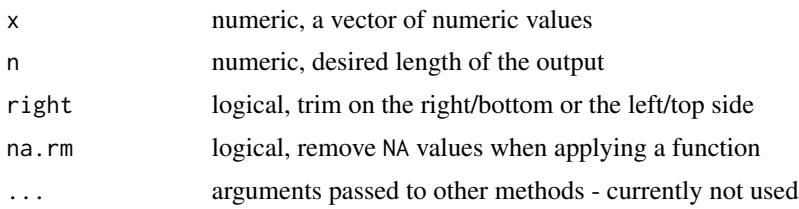

# Value

Trimmed vector with a last/first value representing the sum of trimmed values

# Author(s)

Gregor Gorjanc

# See Also

[trim](#page-51-1)

# Examples

```
x \le -1:10trimSum(x, n=5)
trimSum(x, n=5, right=FALSE)
x[9] <- NA
trimSum(x, n=5)
trimSum(x, n=5, na.rm=TRUE)
```
unknownToNA *Change unknown values to NA and vice versa*

### <span id="page-53-1"></span>Description

Unknown or missing values (NA in R) can be represented in various ways (as 0, 999, etc.) in different programs. isUnknown, unknownToNA, and NAToUnknown can help to change unknown values to NA and vice versa.

#### Usage

```
isUnknown(x, unknown=NA, ...)
unknownToNA(x, unknown, warning=FALSE, ...)
NAToUnknown(x, unknown, force=FALSE, call.=FALSE, ...)
```
#### Arguments

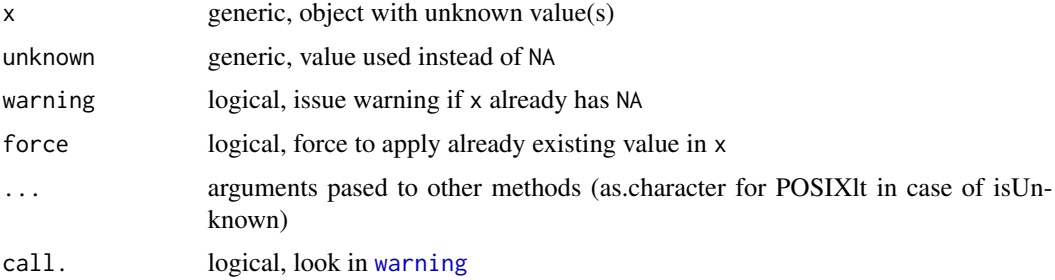

<span id="page-53-0"></span>

#### <span id="page-54-0"></span>Details

This functions were written to handle different variants of "other NA" like representations that are usually used in various external data sources. unknownToNA can help to change unknown values to NA for work in R, while NAToUnknown is meant for the opposite and would usually be used prior to export of data from R. isUnknown is utility function for testing for unknown values.

All functions are generic and the following classes were tested to work with latest version: "integer", "numeric", "character", "factor", "Date", "POSIXct", "POSIXlt", "list", "data.frame" and "matrix". For others default method might work just fine.

unknownToNA and isUnknown can cope with multiple values in unknown, but those should be given as a "vector". If not, coercing to vector is applied. Argument unknown can be feed also with "list" in "list" and "data.frame" methods.

If named "list" or "vector" is passed to argument unknown and x is also named, matching of names will occur.

Recycling occurs in all "list" and "data.frame" methods, when unknown argument is not of the same length as x and unknown is not named.

Argument unknown in NAToUnknown should hold value that is not already present in x. If it does, error is produced and one can bypass that with force=TRUE, but be warned that there is no way to distinguish values after this action. Use at your own risk! Anyway, warning is issued about new value in x. Additionally, caution should be taken when using NAToUnknown on factors as additional level (value of unknown) is introduced. Then, as expected, unknownToNA removes defined level in unknown. If unknown="NA", then "NA" is removed from factor levels in unknownToNA due to consistency with conversions back and forth.

Unknown representation in unknown should have the same class as x in NAToUnknown, except in factors, where unknown value is coerced to character anyway. Silent coercing is also applied, when "integer" and "numeric" are in question. Otherwise warning is issued and coercing is tried. If that fails, R introduces NA and the goal of NAToUnknown is not reached.

NAToUnknown accepts only single value in unknown if  $x$  is atomic, while "list" and "data.frame" methods accept also "vector" and "list".

"list/data.frame" methods can work on many components/columns. To reduce the number of needed specifications in unknown argument, default unknown value can be specified with component ".default". This matches component/column ".default" as well as all other undefined components/columns! Look in examples.

#### Value

unknownToNA and NAToUnknown return modified x. isUnknown returns logical values for object x.

#### Author(s)

Gregor Gorjanc

#### See Also

[is.na](#page-0-0)

#### Examples

```
xInt <- c(0, 1, 0, 5, 6, 7, 8, 9, NA)
isUnknown(x=xInt, unknown=0)
isUnknown(x=xInt, unknown=c(0, NA))
(xInt <- unknownToNA(x=xInt, unknown=0))
(xInt <- NAToUnknown(x=xInt, unknown=0))
xFac <- factor(c("0", 1, 2, 3, NA, "NA"))
isUnknown(x=xFac, unknown=0)
isUnknown(x=xFac, unknown=c(0, NA))
isUnknown(x=xFac, unknown=c(0, "NA"))
isUnknown(x=xFac, unknown=c(0, "NA", NA))
(xFac <- unknownToNA(x=xFac, unknown="NA"))
(xFac <- NAToUnknown(x=xFac, unknown="NA"))
xList <- list(xFac=xFac, xInt=xInt)
isUnknown(xList, unknown=c("NA", 0))
isUnknown(xList, unknown=list("NA", 0))
tmp \leftarrow c(\emptyset, "NA")names(tmp) <- c(".default", "xFac")
isUnknown(xList, unknown=tmp)
tmp <- list(.default=0, xFac="NA")
isUnknown(xList, unknown=tmp)
(xList <- unknownToNA(xList, unknown=tmp))
(xList <- NAToUnknown(xList, unknown=999))
```
unmatrix *Convert a matrix into a vector, with appropriate names*

#### Description

Convert a matrix into a vector, with element names constructed from the row and column names of the matrix.

#### Usage

```
unmatrix(x, byrow=FALSE)
```
#### Arguments

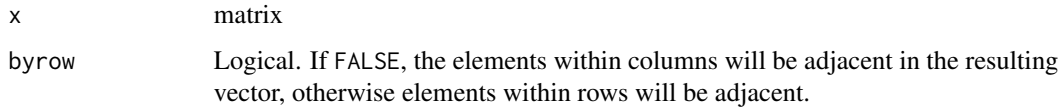

<span id="page-55-0"></span>

# <span id="page-56-0"></span>update.list 57

# Value

A vector with names constructed from the row and column names from the matrix. If the the row or column names are missing, ('r1', 'r2', ..,) or ('c1', 'c2', ..) will be used as appropriate.

### Author(s)

Gregory R. Warnes <greg@warnes.net>

#### See Also

[as.vector](#page-0-0)

# Examples

```
# simple, useless example
m <- matrix( letters[1:10], ncol=5)
m
unmatrix(m)
# unroll model output
x < - rnorm(100)
y <- rnorm(100, mean=3+5*x, sd=0.25)
m \leftarrow coef( summary(lm(y \sim x)) )
unmatrix(m)
```
update.list *Update the elements of a list*

# Description

Function to update the elements of a list to contain all of the named elements of a new list, overwriting elements with the same name, and (optionally) copying unnamed elements.

# Usage

```
## S3 method for class 'list'
update(object,
       new,
       unnamed=FALSE,
       ...)
```
# <span id="page-57-0"></span>Arguments

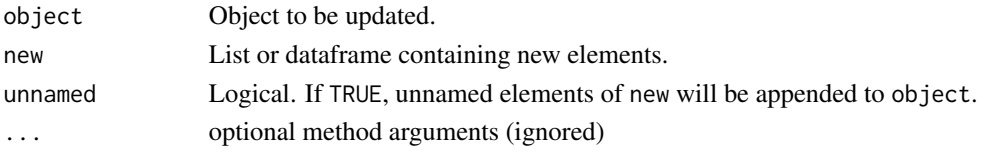

# Value

A new list constructed from the elements of object by merging the elements of old and new with named items of new replacing the corresponding elements of old. Unnamed elements of new will be appened unless unnamed=FALSE.

#### Note

This method can be called directly, or as via the S3 base method for update.

#### Author(s)

Gregory R. Warnes <greg@warnes.net>

#### See Also

[update](#page-0-0), [merge](#page-0-0)

# Examples

```
old <- list(a=1,b="red",c=1.37)
new <- list(b="green",c=2.4)
update(old, new)
update.list(old,new) # equivalent
older <- list(a=0, b="orange", 4, 5, 6)
newer <- list(b="purple", 7, 8, 9)
update(older, newer) \qquad \qquad \qquad # ignores unnamed elements of newer
update(older, newer, unnamed=TRUE) # appends unnamed elements of newer
```
<span id="page-58-0"></span>

#### Description

Extract or replace the upper/lower triangular portion of a matrix

# Usage

```
upperTriangle(x, diag=FALSE, byrow=FALSE)
upperTriangle(x, diag=FALSE, byrow=FALSE) <- value
lowerTriangle(x, diag=FALSE, byrow=FALSE)
lowerTriangle(x, diag=FALSE, byrow=FALSE) <- value
```
#### **Arguments**

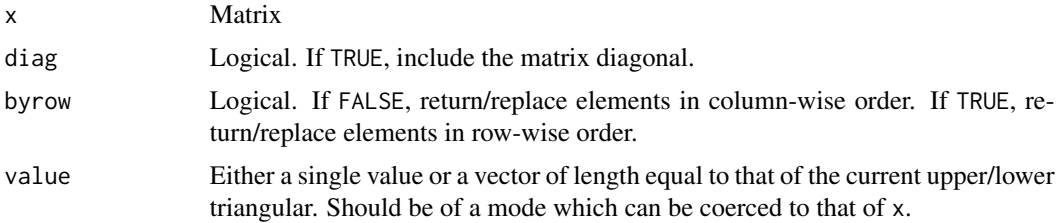

#### Value

upperTriangle(x) and lowerTriangle(x) return the upper or lower triangle of matrix x, respectively. The assignment forms replace the upper or lower triangular area of the matrix with the provided value(s).

# Note

By default, the elements are returned/replaced in R's default column-wise order. Thus

 $lowerTriangle(x) < -upperTriangle(x)$ 

will not yield a symmetric matrix. Instead use:

```
lowerTriangle(x) <- upperTriangle(x, byrow=TRUE)
```
or equivalently:

```
lowerTriangle(x, byrow=TRUE) <- upperTriangle(x)
```
### Author(s)

Gregory R. Warnes <greg@warnes.net>

# See Also

[diag](#page-0-0), [lower.tri](#page-0-0), [upper.tri](#page-0-0)

# Examples

```
x \le matrix( 1:25, nrow=5, ncol=5)
x
upperTriangle(x)
upperTriangle(x, diag=TRUE)
upperTriangle(x, diag=TRUE, byrow=TRUE)
lowerTriangle(x)
lowerTriangle(x, diag=TRUE)
lowerTriangle(x, diag=TRUE, byrow=TRUE)
upperTriangle(x) <- NA
x
upperTriangle(x, diag=TRUE) <- 1:15
x
lowerTriangle(x) <- NA
x
lowerTriangle(x, diag=TRUE) <- 1:15
x
## Copy lower triangle into upper triangle to make
## the matrix (diagonally) symmetric
x <- matrix(LETTERS[1:25], nrow=5, ncol=5, byrow=TRUE)
x
lowerTriangle(x) = upperTriangle(x, byrow=True)x
```
<span id="page-59-1"></span>wideByFactor *Create multivariate data by a given factor*

# Description

wideByFactor modifies data.frame in such a way that variables are "separated" into several columns by factor levels.

#### Usage

```
wideByFactor(x, factor, common, sort=TRUE, keepFactor=TRUE)
```
<span id="page-59-0"></span>

# <span id="page-60-0"></span>wideByFactor 61

# Arguments

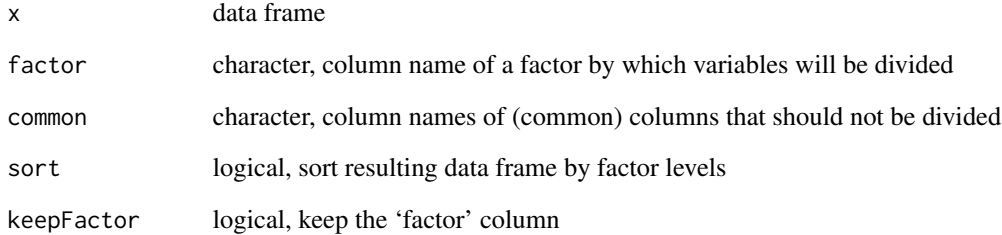

#### Details

Given data frame is modified in such a way, that output represents a data frame with  $c + f + n * v$ columns, where c is a number of common columns for all levels of a factor,  $f$  is a factor column,  $n$ is a number of levels in factor  $f$  and  $v$  is a number of variables that should be divided for each level of a factor. Number of rows stays the same!

# Value

A data frame where divided variables have sort of "diagonalized" structure

# Author(s)

Gregor Gorjanc

# See Also

[reshape](#page-0-0) in the stats package, [melt](#page-0-0) and [cast](#page-0-0) in the reshape package

#### Examples

```
n < -10f <-2tmp <- data.frame(y1=rnorm(n=n),
                 y2=rnorm(n=n),
                  f1=factor(rep(letters[1:f], n/2)),
                  f2=factor(c(rep(c("M"), n/2), rep(c("F"), n/2))),
                 c1=1:n,c2=2*(1:n))
wideByFactor(x=tmp, factor="f1", common=c("c1", "c2", "f2"))
wideByFactor(x=tmp, factor="f1", common=c("c1", "c2"))
```
<span id="page-61-1"></span><span id="page-61-0"></span>

# Description

write.fwf writes object in \*f\*ixed \*w\*idth \*f\*ormat.

# Usage

```
write.fwf(x, file="", append=FALSE, quote=FALSE, sep=" ", na="",
  rownames=FALSE, colnames=TRUE, rowCol=NULL, justify="left",
 formatInfo=FALSE, quoteInfo=TRUE, width=NULL, eol="\n",
  qmethod=c("escape", "double"), scientific=TRUE, ...)
```
# Arguments

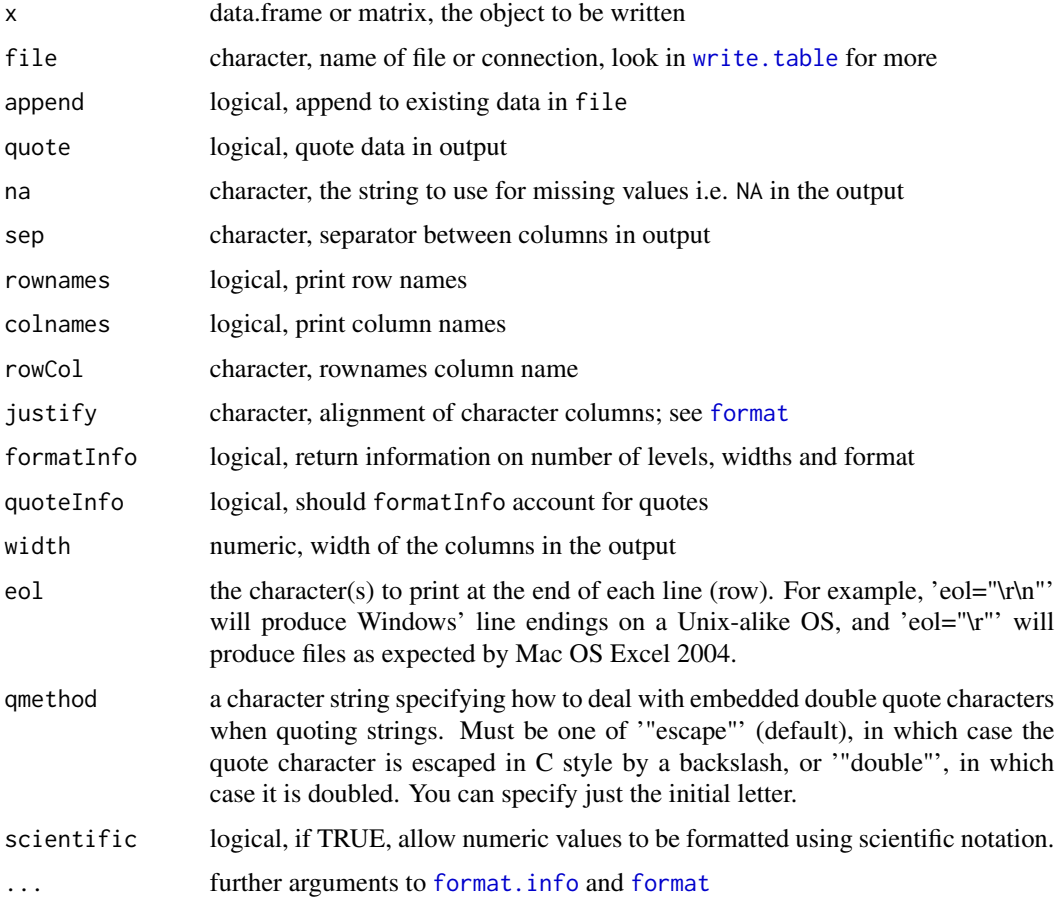

#### <span id="page-62-0"></span>write.fwf 63

#### Details

While \*F\*ixed \*w\*idth \*f\*ormat is no longer widely used, it remains common in some disciplines.

Output is similar to  $print(x)$  or [format](#page-0-0) $(x)$ . Formatting is done completely by format on a column basis. Columns in the output are by default separated with a space i.e. empty column with a width of one character, but that can be changed with sep argument as passed to [write.table](#page-0-0) via ....

As mentioned formatting is done completely by [format](#page-0-0). Arguments can be passed to format via ... to further modify the output. However, note that the returned formatInfo might not properly account for this, since [format.info](#page-0-0) (which is used to collect information about formatting) lacks the arguments of [format](#page-0-0).

quote can be used to quote fields in the output. Since all columns of x are converted to character (via [format](#page-0-0)) during the output, all columns will be quoted! If quotes are used, [read.table](#page-0-0) can be easily used to read the data back into R. Check examples. Do read the details about quoteInfo argument.

Use only \*true\* character, i.e., avoid use of tabs, i.e., "\t", or similar separators via argument sep. Width of the separator is taken as the number of characters evaluated via nchar (sep).

Use argument na to convert missing/unknown values. Only single value can be specified. Use [NAToUnknown](#page-53-1) prior to export if you need greater flexibility.

If rowCol is not NULL and rownames=TRUE, rownames will also have column name with rowCol value. This is mainly for flexibility with tools outside R. Note that (at least in R 2.4.0) it is not "easy" to import data back to R with read. fwf if you also export rownames. This is the reason, that default is rownames=FALSE.

Information about format of output will be returned if formatInfo=TRUE. Returned value is described in value section. This information is gathered by [format.info](#page-0-0) and care was taken to handle numeric properly. If output contains rownames, values account for this. Additionally, if rowCol is not NULL returned values contain also information about format of rownames.

If quote=TRUE, the output is of course wider due to quotes. Return value (with formatInfo=TRUE) can account for this in two ways; controlled with argument quoteInfo. However, note that there is no way to properly read the data back to  $\overline{R}$  if quote=TRUE & quoteInfo=FALSE arguments were used for export. quoteInfo applies only when quote=TRUE. Assume that there is a file with quoted data as shown bellow (column numbers in first three lines are only for demonstration of the values in the output).

```
123456789 12345678 # for position
123 1234567 123456 # for width with quoteInfo=TRUE
1 12345 1234 # for width with quoteInfo=FALSE
"a" "hsgdh" "9"" " " " ' bb" " 123"
```
With quoteInfo=TRUE write.fwf will return

colname position width V1 1 3 V2 5 7 V3 13 6

or (with quoteInfo=FALSE)

<span id="page-63-0"></span>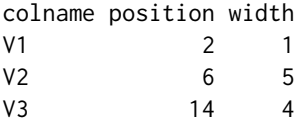

Argument width can be used to increase the width of the columns in the output. This argument is passed to the width argument of [format](#page-0-0) function. Values in width are recycled if there is less values than the number of columns. If the specified width is to short in comparison to the "width" of the data in particular column, error is issued.

#### Value

Besides its effect to write/export data write. fwf can provide information on format and width. A data.frame is returned with the following columns:

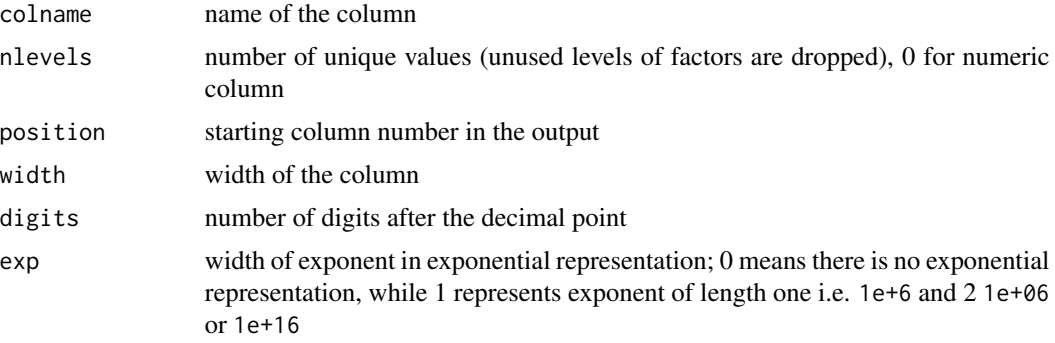

# Author(s)

Gregor Gorjanc

# See Also

[format.info](#page-0-0), [format](#page-0-0), [NAToUnknown](#page-53-1), [write.table](#page-0-0), [read.fwf](#page-0-0), [read.table](#page-0-0) and [trim](#page-51-1)

# Examples

```
## Some data
num <- round(c(733070.345678, 1214213.78765456, 553823.798765678,
               1085022.8876545678, 571063.88765456, 606718.3876545678,
               1053686.6, 971024.187656, 631193.398765456, 879431.1),
             digits=3)
testData \leq data.frame(num1=c(1:10, NA),
                       num2=c(NA, seq(from=1, to=5.5, by=0.5)),
                       num3=c(NA, num),
                       int1=c(as.integer(1:4), NA, as.integer(4:9)),
                       fac1=factor(c(NA, letters[1:9], "hjh")),
                       fac2=factor(c(letters[6:15], NA)),
                       cha1=c(letters[17:26], NA),
```
#### write.fwf 65

```
cha2=c(NA, "longer", letters[25:17]),
                       stringsAsFactors=FALSE)
levels(testData$fac1) <- c(levels(testData$fac1), "unusedLevel")
testData$Date <- as.Date("1900-1-1")
testData$Date[2] <- NA
testData$POSIXt <- as.POSIXct(strptime("1900-1-1 01:01:01",
                                       format="%Y-%m-%d %H:%M:%S"))
testData$POSIXt[5] <- NA
## Default
write.fwf(x=testData)
## NA should be -
write.fwf(x=testData, na="-")
## NA should be -NA-
write.fwf(x=testData, na="-NA-")
## Some other separator than space
write.fwf(x=testData[, 1:4], sep="-mySep-")
## Force wider columns
write.fwf(x=testData[, 1:5], width=20)
## Show effect of 'scienfic' option
testData$num3 <- testData$num3 * 1e8
write.fwf(testData, scientific=TRUE)
write.fwf(testData, scientific=FALSE)
testData$num3 <- testData$num3 / 1e8
## Write to file and report format and fixed width information
file <- tempfile()
formatInfo <- write.fwf(x=testData, file=file, formatInfo=TRUE)
formatInfo
## Read exported data back to R (note +1 due to separator)
## ... without header
read.fwf(file=file, widths=formatInfo$width + 1, header=FALSE, skip=1,
         strip.white=TRUE)
## ... with header - via postimport modfication
tmp <- read.fwf(file=file, widths=formatInfo$width + 1, skip=1,
                strip.white=TRUE)
colnames(tmp) <- read.table(file=file, nrow=1, as.is=TRUE)
tmp
## ... with header - persuading read.fwf to accept header properly
## (thanks to Marc Schwartz)
read.fwf(file=file, widths=formatInfo$width + 1, strip.white=TRUE,
         skip=1, col.names=read.table(file=file, nrow=1, as.is=TRUE))
## ... with header - with the use of quotes
write.fwf(x=testData, file=file, quote=TRUE)
read.table(file=file, header=TRUE, strip.white=TRUE)
```

```
## Tidy up
unlink(file)
```
# <span id="page-65-1"></span>xlsFormats *Check which file formats are supported by read.xls*

# Description

Check which file formats are supported by read.xls

# Usage

xlsFormats(perl = "perl", verbose = FALSE)

# Arguments

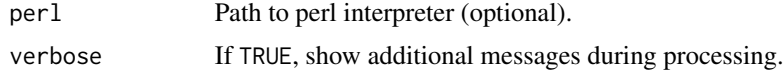

# Value

Vector of supported formats, possible elements are 'XLS' and 'XLSX'.

# See Also

[read.xls](#page-42-1), [xls2csv](#page-42-2).

# Examples

xlsFormats()

# <span id="page-66-0"></span>Index

∗ NA is.what, [26](#page-25-0) unknownToNA, [54](#page-53-0) ∗ array combine, [9](#page-8-0) interleave, [25](#page-24-0) upperTriangle, [59](#page-58-0) ∗ attribute elem, [14](#page-13-0) ll, [29](#page-28-0) nobs, [38](#page-37-0) ∗ category interleave, [25](#page-24-0) ∗ character centerText, [8](#page-7-0) startsWith, [51](#page-50-0) trim, [52](#page-51-0) ∗ classes elem, [14](#page-13-0) is.what, [26](#page-25-0) ll, [29](#page-28-0) ∗ data export write.fwf, [62](#page-61-0) ∗ data output write.fwf, [62](#page-61-0) ∗ datasets MedUnits, [36](#page-35-0) ∗ data env, [15](#page-14-0) keep, [27](#page-26-0) ll, [29](#page-28-0) mv, [37](#page-36-0) update.list, [57](#page-56-0) ∗ documentation Args, [4](#page-3-0) ∗ environment env, [15](#page-14-0) keep, [27](#page-26-0) ll, [29](#page-28-0)

ls.funs, [30](#page-29-0) mv, [37](#page-36-0) ∗ error is.what, [26](#page-25-0) ∗ file read.xls, [43](#page-42-0) write.fwf, [62](#page-61-0) ∗ list elem, [14](#page-13-0) ll, [29](#page-28-0) ∗ logic duplicated2, [13](#page-12-0) ∗ manip bindData, [5](#page-4-0) case, [6](#page-5-0) centerText, [8](#page-7-0) combine, [9](#page-8-0) ConvertMedUnits, [10](#page-9-0) drop.levels, [12](#page-11-0) duplicated2, [13](#page-12-0) first, [16](#page-15-0) frameApply, [17](#page-16-0) getYear, [20](#page-19-0) left, [28](#page-27-0) mapLevels, [31](#page-30-0) matchcols, [34](#page-33-0) rename.vars, [46](#page-45-0) reorder.factor, [47](#page-46-0) trim, [52](#page-51-0) trimSum, [53](#page-52-0) unknownToNA, [54](#page-53-0) unmatrix, [56](#page-55-0) update.list, [57](#page-56-0) wideByFactor, [60](#page-59-0) ∗ misc bindData, [5](#page-4-0) cbindX, [7](#page-6-0) getYear, [20](#page-19-0) humanReadable, [21](#page-20-0)

```
installXLSXsupport, 24
    ls.funs, 30
    mapLevels, 31
    nPairs, 39
    resample, 49
    sheetCount, 50
    60
    xlsFormats, 66
∗ missing
    unknownToNA, 54
∗ package
    gdata-package, 3
∗ pairs
    nPairs, 39
∗ print
    elem, 14
    ll, 29
    write.fwf, 62
∗ programming
    ans, 3
    Args, 4
    is.what, 26
∗ utilities
    Args, 4
    elem, 14
    env, 15
    is.what, 26
    keep, 27
    ll, 29
    object.size, 41
.Last.value, 3, 4
.checkLevelsMap (mapLevels), 31
.checkListLevelsMap (mapLevels), 31
abbreviate, 40
aggregate.table (gdata-defunct), 19
ans, 3
Args, 4
args, 5
as.levelsMap (mapLevels), 31
as.listLevelsMap (mapLevels), 31
as.object_sizes (object.size), 41
as.vector, 57
assign, 38
```
by, *[18](#page-17-0)*

bindData, [5](#page-4-0)

c, *[41](#page-40-0)*

c.levelsMap *(*mapLevels*)*, [31](#page-30-0) c.listLevelsMap *(*mapLevels*)*, [31](#page-30-0) c.object\_sizes *(*object.size*)*, [41](#page-40-0) case, [6](#page-5-0) cast, *[61](#page-60-0)* cbind, *[8](#page-7-0)*, *[26](#page-25-0)* cbindX, [7](#page-6-0) centerText, [8](#page-7-0) colnames, *[47](#page-46-0)* combine, [9,](#page-8-0) *[26](#page-25-0)* ConvertMedUnits, [10,](#page-9-0) *[36](#page-35-0)* data.frame, *[47](#page-46-0)* Date, *[20](#page-19-0)* DateTimeClasses, *[20](#page-19-0)* diag, *[60](#page-59-0)* drop.levels, [12](#page-11-0) duplicated, *[13](#page-12-0)* duplicated2, [13](#page-12-0) elem, [14](#page-13-0) env, *[15](#page-14-0)*, [15,](#page-14-0) *[30](#page-29-0)* eval, *[4](#page-3-0)* factor, *[33](#page-32-0)*, *[48](#page-47-0)* first, [16,](#page-15-0) *[29](#page-28-0)* first<- *(*first*)*, [16](#page-15-0) formals, *[4,](#page-3-0) [5](#page-4-0)* format, *[62](#page-61-0)[–64](#page-63-0)* format.info, *[62](#page-61-0)[–64](#page-63-0)* format.object\_sizes *(*object.size*)*, [41](#page-40-0) frameApply, [17](#page-16-0) gdata *(*gdata-package*)*, [3](#page-2-0) gdata-defunct, [19](#page-18-0) gdata-package, [3](#page-2-0) getDateTimeParts *(*getYear*)*, [20](#page-19-0) getDay *(*getYear*)*, [20](#page-19-0) getHour *(*getYear*)*, [20](#page-19-0) getMin *(*getYear*)*, [20](#page-19-0) getMonth *(*getYear*)*, [20](#page-19-0) getSec *(*getYear*)*, [20](#page-19-0) getYear, [20](#page-19-0) grep, *[35](#page-34-0)* gsub, *[53](#page-52-0)*

head, *[16](#page-15-0)*, *[29](#page-28-0)* help, *[5](#page-4-0)* humanReadable, [21,](#page-20-0) *[41,](#page-40-0) [42](#page-41-0)*

#### INDEX  $\sim$  69

installXLSXsupport, [24](#page-23-0) interleave, [25](#page-24-0) is.function, *[31](#page-30-0)* is.levelsMap *(*mapLevels*)*, [31](#page-30-0) is.listLevelsMap *(*mapLevels*)*, [31](#page-30-0) is.na, *[27](#page-26-0)*, *[39](#page-38-0)*, *[55](#page-54-0)* is.numeric, *[27](#page-26-0)* is.object\_sizes *(*object.size*)*, [41](#page-40-0) is.what, [26](#page-25-0) isUnknown *(*unknownToNA*)*, [54](#page-53-0)

keep, [27](#page-26-0)

```
last, 29
last (first), 16
last<- (first), 16
left, 16, 28
length, 39
levels, 33, 52
ll, 14–16, 23, 29
lower.tri, 60
lowerTriangle (upperTriangle), 59
lowerTriangle<- (upperTriangle), 59
ls, 30, 31
ls.funs, 30
```
mapLevels, [31](#page-30-0) mapLevels<- *(*mapLevels*)*, [31](#page-30-0) matchcols, [34](#page-33-0) MedUnits, *[11](#page-10-0)*, [36](#page-35-0) melt, *[61](#page-60-0)* merge, *[5,](#page-4-0) [6](#page-5-0)*, *[10](#page-9-0)*, *[58](#page-57-0)* mixedsort, *[48](#page-47-0)* mv, [37](#page-36-0)

names, *[15](#page-14-0)*, *[30](#page-29-0)*, *[47](#page-46-0)* NAToUnknown, *[63,](#page-62-0) [64](#page-63-0)* NAToUnknown *(*unknownToNA*)*, [54](#page-53-0) nchar, *[63](#page-62-0)* nobs, [38](#page-37-0) nPairs, [39](#page-38-0)

object.size, *[23](#page-22-0)*, [41,](#page-40-0) *[42](#page-41-0)* ordered, *[47](#page-46-0)*

print.levelsMap *(*mapLevels*)*, [31](#page-30-0) print.listLevelsMap *(*mapLevels*)*, [31](#page-30-0) print.object\_sizes *(*object.size*)*, [41](#page-40-0)

rbind, *[8](#page-7-0)*, *[10](#page-9-0)*, *[26](#page-25-0)*

read.csv, *[44](#page-43-0)* read.fwf, *[63,](#page-62-0) [64](#page-63-0)* read.table, *[43](#page-42-0)*, *[53](#page-52-0)*, *[63,](#page-62-0) [64](#page-63-0)* read.xls, *[3](#page-2-0)*, *[25](#page-24-0)*, [43,](#page-42-0) *[50](#page-49-0)*, *[66](#page-65-0)* remove.vars *(*rename.vars*)*, [46](#page-45-0) rename.vars, [46](#page-45-0) reorder, *[48](#page-47-0)* reorder.factor, *[12](#page-11-0)*, [47,](#page-46-0) *[52,](#page-51-0) [53](#page-52-0)* resample, [49](#page-48-0) reshape, *[61](#page-60-0)* right, *[16](#page-15-0)* right *(*left*)*, [28](#page-27-0) rm, *[28](#page-27-0)*, *[38](#page-37-0)* sample, *[49](#page-48-0)* search, *[16](#page-15-0)* sheetCount, [50](#page-49-0) sheetNames *(*sheetCount*)*, [50](#page-49-0) sort.levelsMap *(*mapLevels*)*, [31](#page-30-0) startsWith, [51](#page-50-0) str, *[15](#page-14-0)*, *[30](#page-29-0)* strptime, *[20](#page-19-0)* strwrap, *[9](#page-8-0)* sub, *[53](#page-52-0)* substr, *[51](#page-50-0)* summary, *[15](#page-14-0)*, *[30](#page-29-0)* tail, *[16](#page-15-0)*, *[29](#page-28-0)* trim, *[51](#page-50-0)*, [52,](#page-51-0) *[54](#page-53-0)*, *[64](#page-63-0)* trimSum, [53](#page-52-0) trimws, *[53](#page-52-0)* try, *[18](#page-17-0)* unclass, *[33](#page-32-0)* unique, *[13](#page-12-0)* unique.levelsMap *(*mapLevels*)*, [31](#page-30-0) unknownToNA, [54](#page-53-0) unmatrix, [56](#page-55-0) update, *[58](#page-57-0)* update.list, [57](#page-56-0) upper.tri, *[60](#page-59-0)* upperTriangle, [59](#page-58-0) upperTriangle<- *(*upperTriangle*)*, [59](#page-58-0) warning, *[54](#page-53-0)* wideByFactor, *[6](#page-5-0)*, [60](#page-59-0) write.fwf, *[3](#page-2-0)*, [62](#page-61-0) write.table, *[62](#page-61-0)[–64](#page-63-0)*

xls2csv, *[25](#page-24-0)*, *[50](#page-49-0)*, *[66](#page-65-0)*

70 INDEX

xls2csv *(*read.xls *)* , [43](#page-42-0) xls2sep *(*read.xls *)* , [43](#page-42-0) xls2tab *(*read.xls *)* , [43](#page-42-0) xls2tsv *(*read.xls *)* , [43](#page-42-0) xlsFormats , *[25](#page-24-0)* , [66](#page-65-0)